# **ČESKÉ VYSOKÉ UČENÍ TECHNICKÉ V PRAZE**

Fakulta elektrotechnická Katedra telekomunikační techniky

**Přenos polohové informace prostřednictvím datové sítě**

 **Vedoucí práce: Ing. Pavel Puričer**

**květen 2016 Bakalant: Anastasiya Shkalikava**

## **Čestné prohlášení**

Prohlašuji, že jsem zadanou bakalářskou práci zpracoval sám s přispěním vedoucího práce a konzultanta a používal jsem pouze literaturu v práci uvedenou. Dále prohlašuji, že nemám námitek proti půjčování nebo zveřejňování mé bakalářské práce nebo její části se souhlasem katedry.

Datum: 27.5.2016

podpis bakalanta

České vysoké učení technické v Praze Fakulta elektrotechnická

katedra telekomunikační techniky

# ZADÁNÍ BAKALÁŘSKÉ PRÁCE

#### Student: Shkalikava Anastasiva

Studijní program: Komunikace, multimédia a elektronika Obor: Síťové a informační technologie

#### Název tématu: Přenos polohové informace prostřednictvím datové sítě

#### Pokyny pro vypracování:

Prostudujte obsah, formáty dat a rozhraní pro výstup dat navigačních systémů GNSS. Na základě tohoto seznámení proveďte analýzu prostředků pro přenos polohové informace v datové síti (např. síti Internet) a její zobrazení ve vzdáleném terminálu. Dále provedte návrh nebo kvalifikovaný výběr stávajícího takového prostředku umožňujícího periodický přenos polohové a rychlostní informace datovou sítí a její následný příjem, zobrazení a záznam ve vhodném formátu. Analyzujte a vyhodnoťte parametry přenosu.

#### Seznam odborné literatury:

- [1] El-Rabbany, A.: Introduction to GPS: The Global Positioning System, Artech House; 2nd Revised edition edition (1 Oct 2006), ISBN: 1596930160.
- [2] DePriest, D.: NMEA data. Dostupné na http://www.gpsinformation.org/dale/nmea.htm [online] [cit. 18.10.2013]
- [3] BKG. Networked Transport of RTCM via Internet Protocol. Dostupné na http://igs.bkg.bund.de/root\_ftp/NTRIP/documentation/NtripDocumentation.pdf. [online] [cit.  $25.10.2014$ ]

Vedoucí: Ing. Pavel Puričer

Platnost zadání: do konce letního semestru 2016/2017

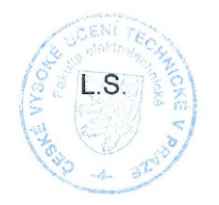

prof. Ing. Pavel Ripka děkan

prof. Ing. Boris Šimák, CSc. vedoucí katedry

V Praze dne 1, 10, 2015

### **Acknowledgements:**

First of all I would like to thank my supervisor Ing. Pavel Puričer for his tolerance and support in every problem that occurred during the writing of this thesis. Furthermore, I would like to thank him for providing the hardware and the literature used in this work.

I would also like to extend a special thanks to my close friend Vadim for many valuable pieces of advice and his endless support throughout the writing of the thesis.

Finally, my thanks goes to my family for their continuous support in every difficult moment that I had.

### **Anotace:**

Tato bakalářská práce je rozdělena do dvou částí. První část práce se zabývá teoretickým popisem GNSS standardů vytvořených pro různé účely, rozborem typů chyb, které vznikají při přenášení signálu z družice ke konečnému uživateli a zahrnuje metody zpřesňování polohy GPS přijímače. Druhá část práce se zabývá praktickým měřením polohy bez a s použitím různých druhů korekcí, konkretně SBAS a korekcí přenášených Ntrip protokolem. V této části je také popsán software použitý na určení polohy.

**Klíčová slova:** GPS, RINEX, RTCM SC-104, Ntrip, NMEA, chyby GPS, DGPS, real-time, postprocessing, EUREF, BNC, u-center.

#### **Summary:**

This bachelor project is divided into two parts. The first one, which is theoretical, describes the most commonly used GNSS standards for different purposes, types of errors which appear while the signal from satellite is transmitted to rover users and correction methods which are used to get rid of these errors and get accurate position. The second, practical, part represents measured results, where are opposed plain GPS positioning and GPS positioning using SBAS corrections and corrections transmitted over Ntrip protocol.

**Key words:** GPS, RINEX, RTCM SC-104, Ntrip, NMEA, errors in GPS, DGPS, real-time, postprocessing, EUREF, BNC, u-center.

## Contents

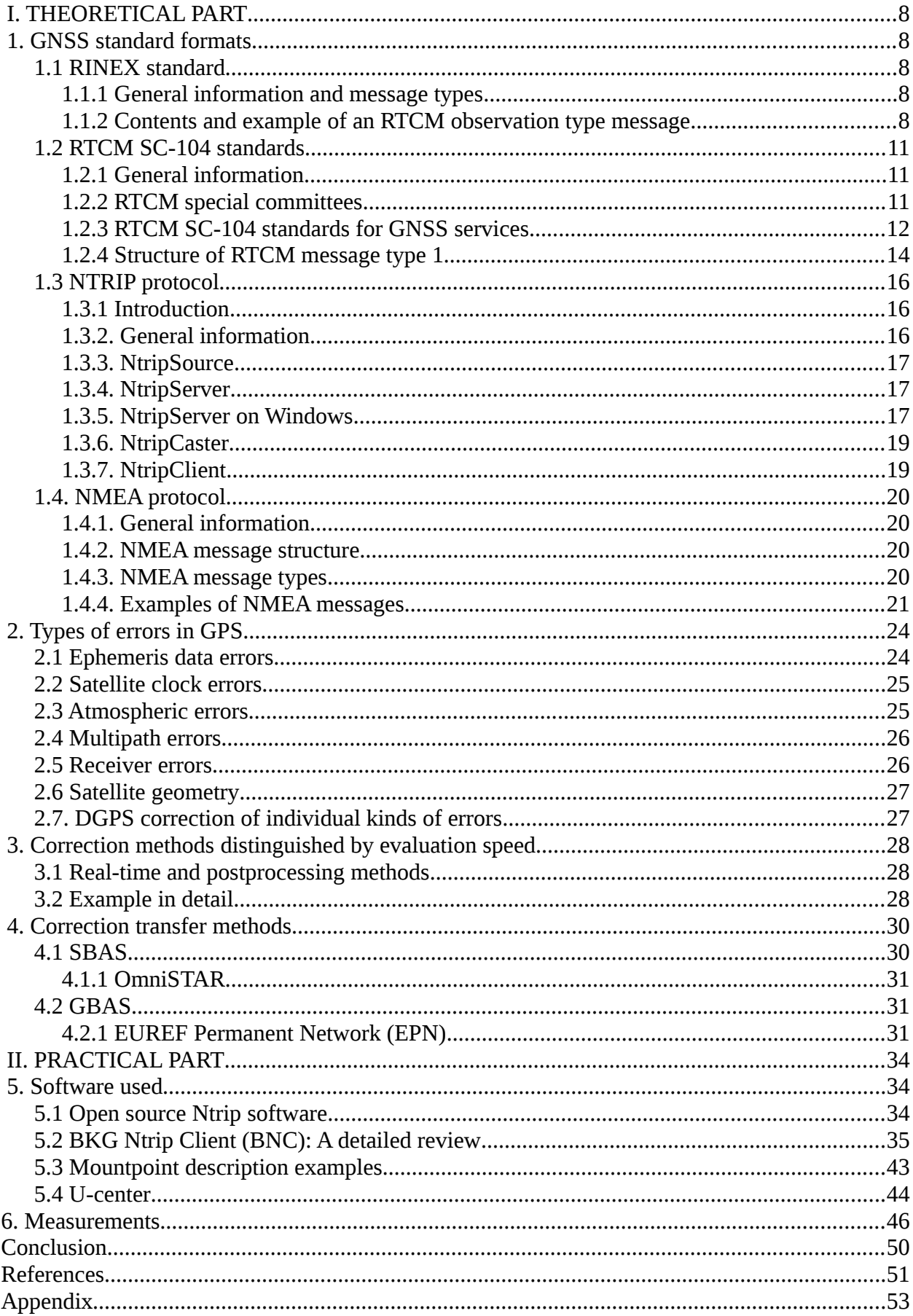

## <span id="page-7-4"></span>**I. THEORETICAL PART**

## <span id="page-7-3"></span>**1. GNSS standard formats**

There have been developed different standards for different purposes, like transmission of GPS position between electronic devices or GPS receivers, data processing, transmission of GPS correction from reference stations to rover receivers and so on. In order for too much of almost the same standards not to appear, there had been conducted attempts to freely distribute some of the standards in order to unify the field. In this chapter are listed and described in detail some of the most commonly used standards, namely, RINEX, RTCM SC-104, NMEA and Ntrip protocol, which was developed by RTCM SC-104.

## <span id="page-7-2"></span>**1.1 RINEX standard**

### <span id="page-7-1"></span>**1.1.1 General information and message types**

The RINEX standard was developed by a group of researchers of Astronomical Institute at the University of Berne with the aim of using it worldwide as a means to simplify data collection from different receivers. RINEX was released in 1989. It has its own history of addition and removal of different message types, and of transforming some of them into separate formats. The current RINEX version 3.02 defines three different ASCII RINEX file types. Each of these consists of a header and a data section:

- 1. Observation data file, containing observation information such as  $C code/pseudo$ L-phase,  $D$  – Doppler,  $S$  – raw signal strength, I – ionosphere phase delay,  $X$  – receiver channel numbers;
- 2. Navigation message file, containing the satellite information;
- 3. Meteorological data file, containing the time-tagged information such as dry temperature, pressure, relative humidity, wind azimuth from where the wind blows, wind speed, etc.

## <span id="page-7-0"></span>**1.1.2 Contents and example of an RTCM observation type message**

An observation type message header contains some basic information, which is:

- RINEX VERSION / TYPE format version (3.02), file type (O observation data), satellite system code  $(G - GPS, R - GLONASS, E - Galileo, J - OZSS, C - BDS, S -$ SBAS payload, M – mixed);
- PGM / RUN BY / DATE name of program created this file, name of user created this file, date of file creation;
- COMMENT some additional information such as decoder name, Broadcaster name, etc.;
- MARKER NAME;
- MARKER NAMBER;
- OBSERVER / AGENCY;
- REC # / TYPE / VERS receiver number, type and version;
- ANT  $\#$  / TYPE antenna number and type;
- APPROX POSITION XYZ geocentric approximate marker position;
- ANTENNA: DELTA H/E/N height/east/north antenna position relative to the marker;
- SYS / # / OBS TYPES satellite system code, number of active observation types, observation type codes, all of them are shown in the data section in the same sequence.

Each observation type code consists of a type  $(C - Code$  Pseudorange,  $L - Phase$ ,  $D -$ Doppler, S – Raw signal strength (carrier to noise ratio), I – ionosphere phase delay, X – receiver channel numbers), a band (1/2/5/6/7/8/0, for example for GPS "1" means L1, "2" means L2, "5" means L5-frequency respectively) and an attribute (P/C/Y/M for respective code-based signals, D for semi-codeless signals, N for "codeless",  $A/B/C/I/Q/S/L$  for respective channels,  $X/Z$  for channel combinations,  $W -$  based on Ztracking)

- TIME OF FIRST OBS;
- END OF HEADER.

ACOR298T33.15O X

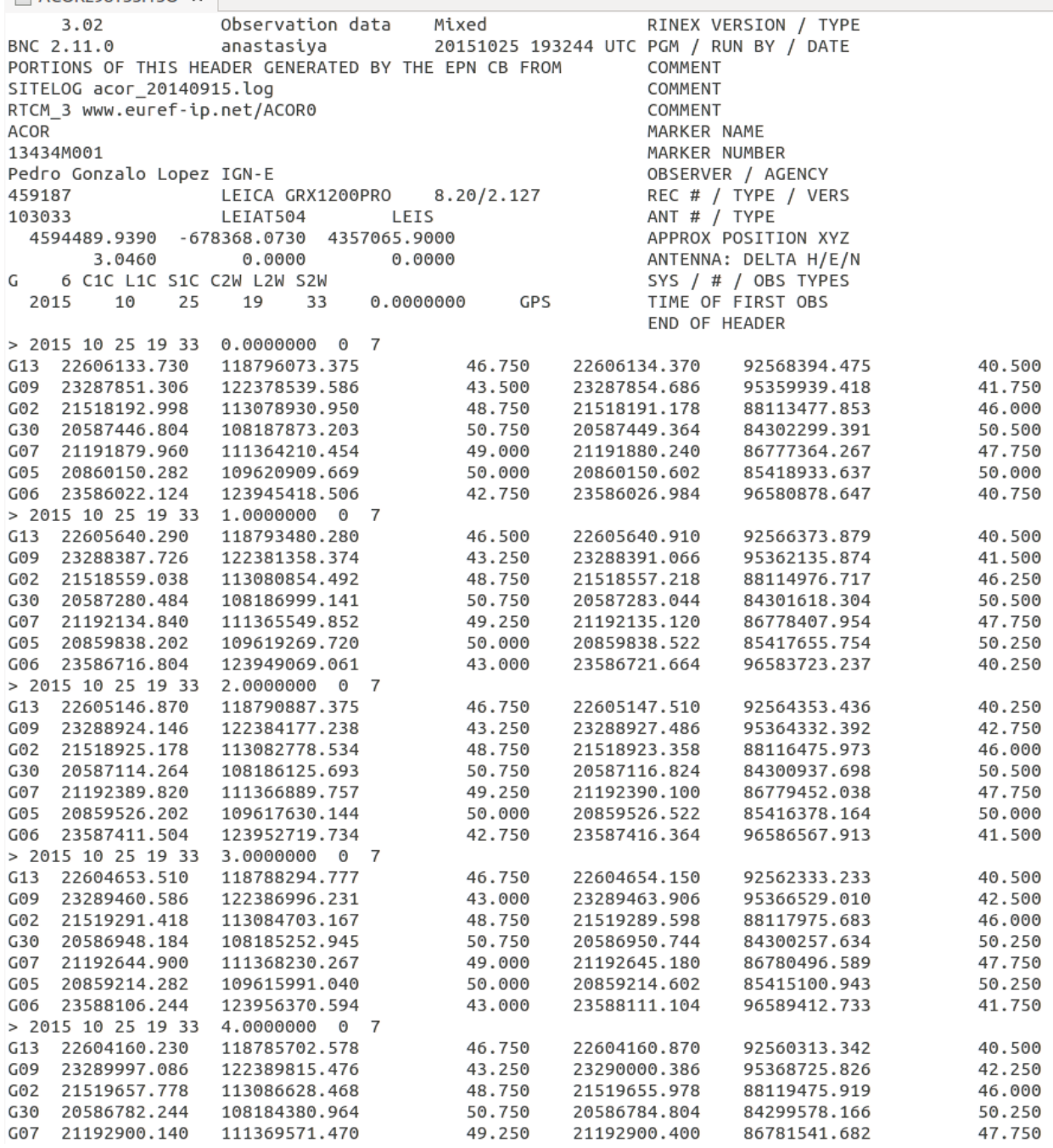

*Fig. 1.1.2.1: Example of RTCM Observation Type Message*

The data section is divided into epochs, which contain the time tag of each observation. The data section begins with the record identifier (symbol >), which helps to define the start of each record in case of data corruption. Then follows the date and time of each measurement, the epoch flag (0: OK; 1: power failure between previous and current epoch;  $>1$ : special event), and the number of satellites observed in the current epoch. For epoch flag  $= 0$ , each line consists of the satellite number and observation types listed in the header section – e.g. C1C, L1C, S1C, C2W, L2W, and S2W *(fig. 1.1.2.1)*. [1]

## <span id="page-10-2"></span>**1.2 RTCM SC-104 standards**

### <span id="page-10-1"></span>**1.2.1 General information**

The Radio Technical Commission for Maritime Services (RTCM) was established in 1947 as a US government advisory committee to investigate issues related to maritime telecommunications. It is now an international non-profit scientific, professional, and educational organization, supported by its members all over the world. The RTCM is involved in maritime radio navigation and radio communication policy issues, regulatory changes, and technical standards development for marine electronics – such as Emergency Position Indicating Radio Beacons (EPIRBs), Personal Locator Beacons (PLBs) and Satellite Emergency Notification Devices (SENDs), Digital Selective Calling (DSC) equipment, Global Navigation Satellite Systems and various VHF requirements, among other things. The RTCM has more than 130 member organizations, both government and non-government, including:

- Manufacturers of radionavigation and radiocommunication systems,
- Government agencies concerned with standards for maritime radionavigation and radiocommunication systems,
- Government agencies and commercial entities involved in operation of maritime radionavigation and radiocommunication systems,
- Associations with an interest in maritime radionavigation and radiocommunication systems and related public policy,
- Ship owners and operators,
- Educational institutions,
- Sales and service providers. [2]

## <span id="page-10-0"></span>**1.2.2 RTCM special committees**

The special committees are groups of government and non-government members that work together on different tasks specific for each committee. Their goal is to develop technical standards and consensus recommendations with regard to issues related to telecommunications. The Special Committees are:

- Special Committee (SC) 101 on Digital Selective Calling (DSC)
- Special Committee (SC) 104 on Differential Global Navigation Satellite Systems (DGNSS)
- Special Committee (SC) 109 on Electronic Charting Technology
- Special Committee (SC) 110 on Emergency Beacons (EPIRBs and PLBs)
- Special Committee (SC) 112 on Ship Radar
- Special Committee (SC) 117 on Maritime VHF Interference
- Special Committee (SC) 119 on Maritime Survivor Locator Devices
- Special Committee (SC) 121 on Automatic Identification Systems (AIS) and Digital Messaging
- Special Committee (SC) 123 on Digital Message Services over Maritime Frequencies
- Special Committee (SC) 127 on Enhanced Loran (eLoran)
- Special Committee (SC) 128 on Satellite Emergency Notification Devices (SEND)
- Special Committee (SC) 129 on Portrayal of Navigation-Related Information on Shipboard Displays
- Special Committee (SC) 130 on Electro-Optical Imaging Systems
- Special Committee (SC) 131 on Multi-system Shipborne Navigation Receivers
- Special Committee (SC) 132 on Electronic Visual Distress Signalling Devices
- Special Committee (SC) 133 on Data Exchange for Navigation-Related Applications for Mobile Devices [2]

#### <span id="page-11-0"></span>**1.2.3 RTCM SC-104 standards for GNSS services**

Special Committee 104 started work in the year 1983 to develop recommendations for transmitting different corrections to GPS users. In 1985, draft recommendations were published, followed by a series of updated versions:

- RTCM Recommended Standards for Differential Navstar GPS Service, Version 2.0 (1990); This increased the number of messages available from 16 to 64 and added flexibility. Many of the ancillary messages have been streamlined and shortened.
- RTCM Recommended Standards for Differential Navstar GPS Service, Version 2.1 (1994): This fixed some message types and added new messages that support real-time kinematic applications. Service providers were allowed to define the meaning of the station health field.
- RTCM Recommended Standards for Differential GNSS Service, Version 2.2 (1998): This added several messages to support differential GLONASS operation. It also added messages and guidance material for supporting combined GPS/GLONASS operations, a message to provide time of year/month/day/hour to support data logging, a message to provide the datum and the associated coordinate conversions for operations not utilizing WGS-84 or PE-90, and a message to provide higher resolution in reference station antenna phase centre coordinates, in support of high-accuracy kinematic operations.
- RTCM 10410.0 (RTCM Paper 200-2004/SC104-STD, Version 1.0), with Amendment 1, Standard for Networked Transport of RTCM via Internet Protocol (Ntrip): This is an application-level protocol based on the Hypertext Transfer Protocol (HTTP) streaming standard. It and supports streaming GNSS data over the internet and is meant for mass usage.
- RTCM 10410.1 Standard for Networked Transport of RTCM via Internet Protocol (Ntrip) Version 2.0 with Amendment 1 (28 June, 2011): This cleared and fixed design problems as well as HTTP violations, replaced non-standard directives, added chunked transfer encoding, improved header records, and provided for source-table filtering and for Real Time Streaming Protocol (RTSP) communication.
- RTCM 10402.3 RTCM Recommended Standards for Differential GNSS Service, Version 2.3 with Amendment 1 (21 May, 2010): This added several messages to improve the potential accuracy of real-time kinematic operations (particularly in defining the ground station reference point), added an entire set of messages and guidance material for utilizing Loran-C as a medium for the broadcast of differential GNSS corrections, and added a new radio-beacon almanac message that supports multiple reference stations. Amendment 1 revises Message Type 27, changing it from Tentative to Fixed.

The most frequent messages are given in *fig.1.2.3.1* and *fig. 1.2.3.2.*

• RTCM 10403.2, Differential GNSS (Global Navigation Satellite Systems) Services - Version 3 (1 February, 2013): The main changes are that the parity scheme now uses bandwidth more efficiently, parity is now independent from word to word, the new integrity of the message is higher, new messages were developed and are still being developed, and Multiple Signal Messages (MSM) was added, including five amendments that were made in Version 3.1. [2]

| Message type<br>number | Description                                                                        |
|------------------------|------------------------------------------------------------------------------------|
| 1                      | <b>DGPS</b> corrections                                                            |
| $\overline{2}$         | Delta DGPS corrections                                                             |
| 3                      | GPS reference station parameters                                                   |
| 6                      | GPS null frame                                                                     |
| 9                      | GPS partial correction set                                                         |
| 16                     | A text message entered by the user, transmitted from the base station to the rover |
| 18                     | RTK uncorrected carrier phases                                                     |
| 19                     | RTK uncorrected pseudoranges                                                       |
| 20                     | RTK carrier-fase corections                                                        |
| 21                     | RTK/high PRC account                                                               |
| 22                     | Extended reference station parameters                                              |
| 23                     | Antenna type defination used on the reference station                              |
| 24                     | Coordinates of the installed antenna's ARP (Antenna Reference Point) parameter     |
|                        |                                                                                    |

 *Fig. 1.2.3.1: RTCM 2 most frequent message types [3]*

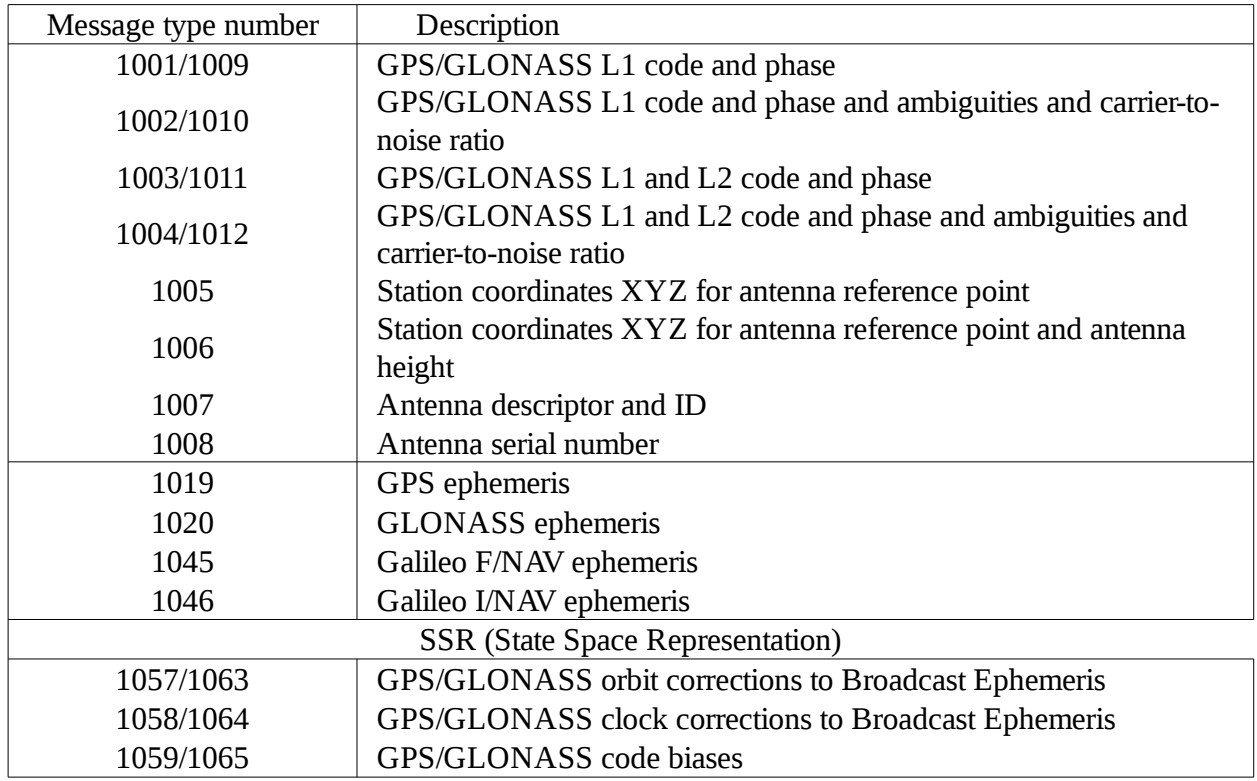

 *Fig. 1.2.3.2: RTCM 3 most frequent message types*

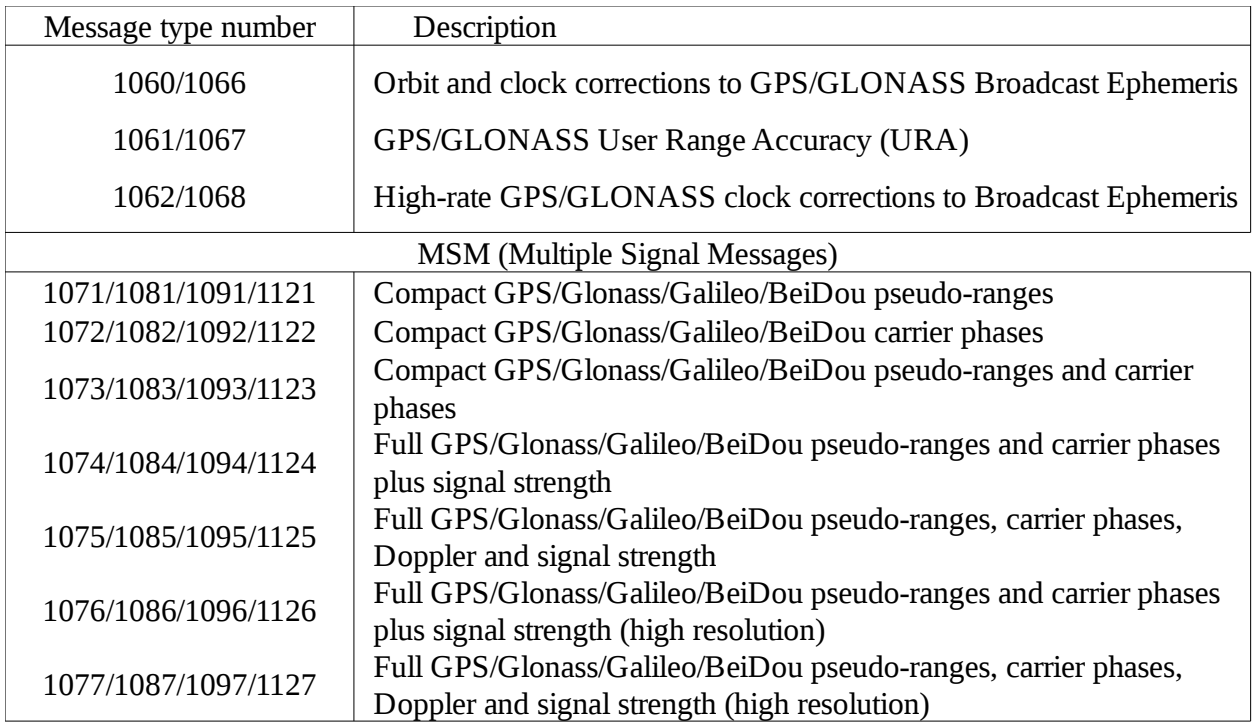

 *Fig. 1.2.3.2: RTCM 3 most frequent message types (cont.)*

## <span id="page-13-0"></span>**1.2.4 Structure of RTCM message type 1**

|                                                                                  |                                                                            | 2<br>3      | 4 |  | 5 | 6 | 7                                           | 8                     | 9      | 10                     | 11                   | 12                                     | 13 | 14     | 15     | 16     | 17 | 18     | 19     | 20 | 21 | 22 | 23 | 24 | 25 | 26 | 27 | 28 | 29 | 30 |
|----------------------------------------------------------------------------------|----------------------------------------------------------------------------|-------------|---|--|---|---|---------------------------------------------|-----------------------|--------|------------------------|----------------------|----------------------------------------|----|--------|--------|--------|----|--------|--------|----|----|----|----|----|----|----|----|----|----|----|
|                                                                                  | Preamble<br>Message type                                                   |             |   |  |   |   |                                             |                       |        |                        | Reference station ID |                                        |    |        | Parity |        |    |        |        |    |    |    |    |    |    |    |    |    |    |    |
| Sequence<br>Modified Z-count<br>number                                           |                                                                            |             |   |  |   |   | <b>Station</b><br>Length of frame<br>health |                       |        |                        |                      | Parity                                 |    |        |        |        |    |        |        |    |    |    |    |    |    |    |    |    |    |    |
| S                                                                                |                                                                            | <b>UDRE</b> |   |  |   |   | Satellite ID                                |                       |        | Pseudorange correction |                      |                                        |    |        |        |        |    | Parity |        |    |    |    |    |    |    |    |    |    |    |    |
|                                                                                  | S<br><b>UDRE</b><br>Issue of data<br>Satellite ID<br>Range-rate correction |             |   |  |   |   |                                             |                       |        | Parity                 |                      |                                        |    |        |        |        |    |        |        |    |    |    |    |    |    |    |    |    |    |    |
|                                                                                  | Pseudorange correction                                                     |             |   |  |   |   |                                             | Range-rate correction |        |                        |                      |                                        |    | Parity |        |        |    |        |        |    |    |    |    |    |    |    |    |    |    |    |
| Issue of data                                                                    |                                                                            |             |   |  | S |   | <b>UDRE</b><br>Satellite ID                 |                       |        |                        |                      | Pseudorange correction<br>(upper bite) |    |        |        |        |    |        | Parity |    |    |    |    |    |    |    |    |    |    |    |
| Pseudorange correction<br>Issue of data<br>Range-rate correction<br>(lower bite) |                                                                            |             |   |  |   |   |                                             |                       | Parity |                        |                      |                                        |    |        |        |        |    |        |        |    |    |    |    |    |    |    |    |    |    |    |
| S                                                                                |                                                                            | <b>UDRE</b> |   |  |   |   | Satellite ID                                |                       |        | Pseudorange correction |                      |                                        |    |        |        |        |    | Parity |        |    |    |    |    |    |    |    |    |    |    |    |
| Issue of data<br>Range-rate correction                                           |                                                                            |             |   |  |   |   |                                             |                       |        | Fill                   |                      |                                        |    |        |        | Parity |    |        |        |    |    |    |    |    |    |    |    |    |    |    |

 *Fig. 1.2.4.1: Structure of a four-satellite message type 1 [3]*

The message type 1 frame length is 30 bits, while the frame height depends on the number of satellites visible at the reference station  $-$  e.g. if the number of satellites is four, the frame height is nine words; if the number of satellites is five, then the frame height is 11 words. Every word ends with a 6-bit parity, which is used to check for errors. The sequence of  $1 - 24$  bits of the first

two words is *(fig. 1.2.4.1)*:

- Preamble (bits  $1-8$ ) is used for synchronization between the sending and receiving device. Essentially, the first few bits tell the receiver to get ready to receive a new frame. The preamble sequence is 01100110;
- Message type (bits  $9-14$ ) message type identifier, e.g. 000001;
- Reference station ID (bits 15–24);
- Modified Z-count (bits  $1-13$ ) transmitted message time reference;
- Sequence number (bits  $14-16$ ) is used to identify the start of the next frame;
- Length of frame (bits 17-21);
- Station health (bits 22–24).

All the information about the visible satellites is contained in the rest of the frame, starting from the third word. The satellites are described in a series, one by one. Each satellite requires a total of 40 bits for the correction, placed in the following sequence *(fig. 1.2.4.1)*:

- S, or scale factor  $(1 \text{ bit})$  assigns a value to the least significant bit (LSB) used by he corrections. If the scale factor is 0, then the LSB of the PRC is 0,02 m and LSB of RRC is 0,002 m/s. Similarly, if the scale factor is 1, then the LSB of the PRC is 0,32 m and LSB of RRC is 0,032 m/s;
- UDRE (User Differential Range Error, 2 bits) indicates ranges of expected errors of the PRC;
- Satellite ID (5 bits);
- Pseudorange correction (PRC, 16 bits);
- Range-rate correction (RRC, 8 bits);
- Issue of data (8 bits) identifies the navigation message that the reference station used to calculate the satellite position and clock offset.

The fill is the sequence of alternating ones and zeros: 10101010 or 1010101010101010. The length depends on the number of described satellites – i.e. the number of bits left at the end of the frame. [3]

## <span id="page-15-2"></span>**1.3 NTRIP protocol**

#### <span id="page-15-1"></span>**1.3.1 Introduction**

Nowadays standalone GPS receivers typically detect positions with an error of 10–15 metres, which may be a very low accuracy for some applications. In such situations, when accuracy of no more than an error of one meter is required, a Differential Global Navigation Satellite System (DGNSS) is used. A DGNSS reaches this high accuracy by providing correction data from one or more (if the distance between a user and reference station is large enough) reference stations.

There are about 15 current technical standards developed by the RTCM Special Committees (SC). The RTCM-104 DGNSS standard is used around the world for differential satellite navigation systems, both maritime and terrestrial, and it accepts differential correction messages and RTK messages. The messages under the RTCM-104 DGNSS standard are transmitted over communication links – e.g. via radio transmission, or via a mobile communication network. The Ntrip protocol (Network Transport of RTCM via Internet Protocol) is based on HTTP and its messages are broadcast to stationary or mobile receivers over the Internet. [4]

#### <span id="page-15-0"></span>**1.3.2. General information**

The Ntrip System is based on the HTTP streaming standard. HTTP was originally designed for bulk traffic, but it is also used for IP streaming applications, like the RTCM application. The major purpose of the Ntrip System is making the RTCM corrections (or other types of GNSS streaming data) available in real-time for mobile users.

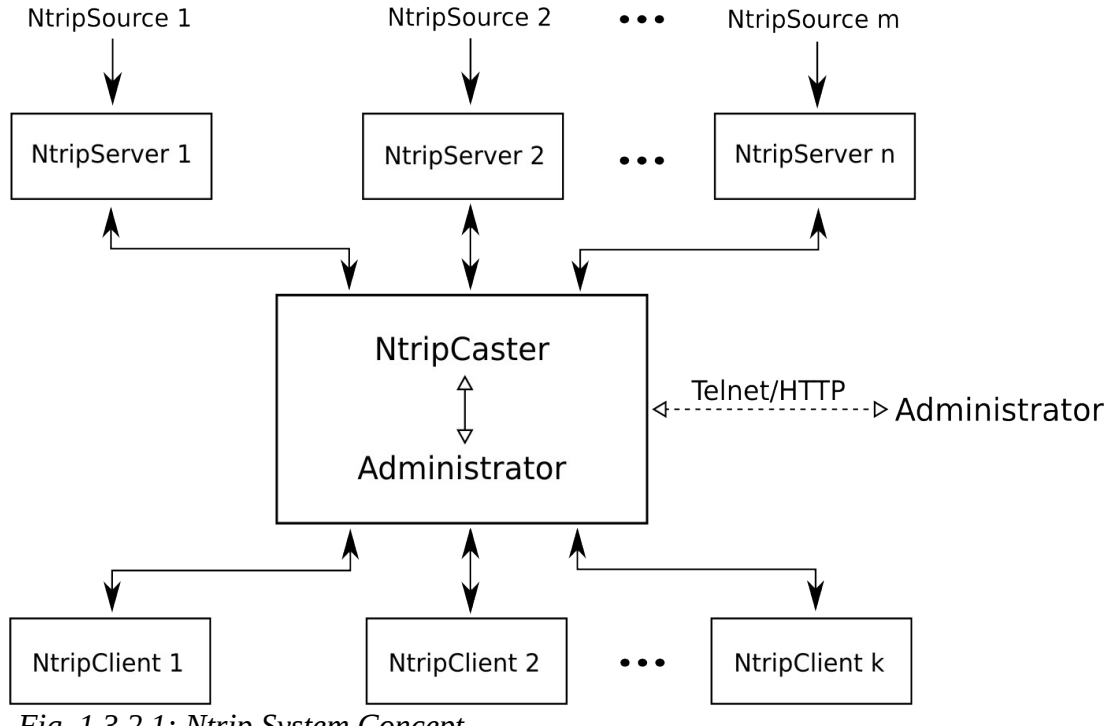

 *Fig. 1.3.2.1: Ntrip System Concept*

Ntrip is meant to be an open non-proprietary protocol. Here are some major characteristics of the Ntrip System:

• Ntrip is an application-level protocol that supports streaming any kind of GNSS data over

the internet;

- It is based on the HTTP streaming standard;
- Ntrip supports wireless internet access through any mobile IP networks (like GSM, GPRS, EDGE, or UMTS) because it uses TCP/IP;
- The system is meant for mass usage;
- Regarding security needs, stream providers and users are not necessarily in direct contact, and streams are usually not blocked by firewalls or proxy servers protecting local area networks;
- The Ntrip software components are NtripSources, which provide data streams, NtripServers, which transfer the data streams from an NtripSource to the NtripCaster, NtripCaster, which is the administrator, the major system component, and NtripClients, which receive the data streams of the desired NtripSources *(fig. 1.3.2.1)*. [4]

### <span id="page-16-2"></span>**1.3.3. NtripSource**

NtripSources are devices that generate GNSS streaming data at specific locations. This data is then sent by NtripServers to the NtripCaster, which is the main system component. NtripServers define an NtripSource ID called 'mountpoint', which must be unique for every single NtripSource. It is recommended to use a four-character ID, followed by an integer value (e.g. BUCU0 for Bucharest), as a mountpoint name. According to the data provided by the NtripSource, a source-table is created, which includes information about the mountpoint ID, the format in use (e.g. RTCM 2.3, RTCM 3.2, CMR, RAW), the recognized navigation system (e.g. GPS, GPS+GLONASS), location coordinates (country, latitude, longitude), and other details. [5]

#### <span id="page-16-1"></span>**1.3.4. NtripServer**

The NtripServer is designed to be a server for a single NtripSource. It is used to transfer the GNSS data of an NtripSource (the NtripServer grabs a serial GNSS byte stream via a COM-port) to the NtripCaster, using the TCP/IP connection.

#### <span id="page-16-0"></span>**1.3.5. NtripServer on Windows**

Ntrip Server 1.3.1 allows COM-port, NtripCaster, and Reconnection options *(fig. 1.3.5.1)*.

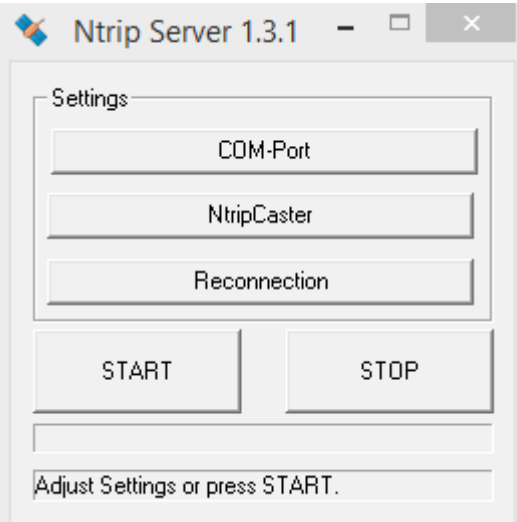

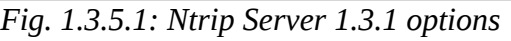

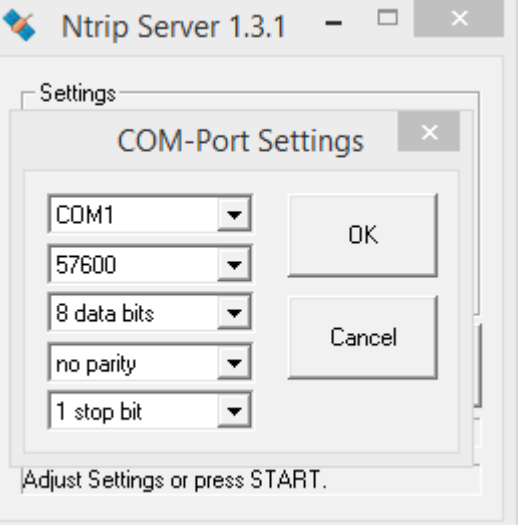

*Fig. 1.3.5.2: Ntrip Server 1.3.1 COMport option*

When configuring the COM-port *(fig. 1.3.5.2),* you will have to choose the port name, a baud rate (using a high baud rate is recommended  $-$  e.g. 57600), the number of data bits for serial input (usually 8), parity, and the number of stop bits for serial input (usually 1).

The NtripServer must connect to the NtripCaster using the IP and the specified listening port of the NtripCaster *(fig.1.3.5.3)*. This means that the NtripCaster must be 'up and running' before any source can connect. Passwords and mountpoints are defined and can be changed only by the administrator of the NtripCaster.

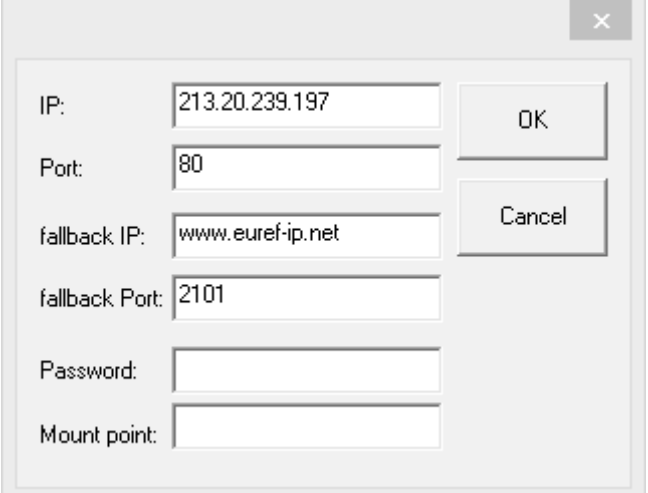

*Fig. 1.3.5.3: Ntrip Server 1.3.1 NtripCaster option*

It is possible to configure an automatic reconnection to the NtripCaster *(fig. 1.3.5.4)* in case it is down, where the NtripServer operator can set a desired number of reconnection attempts, the time between them, and the time for waiting for the data on the COM-port. There is also a 'Use Autostart' option, which means that the program will automatically start running after a system reboot. In the latest version, the NtripServer operator can set a time for auto disconnection from the NtripCaster.

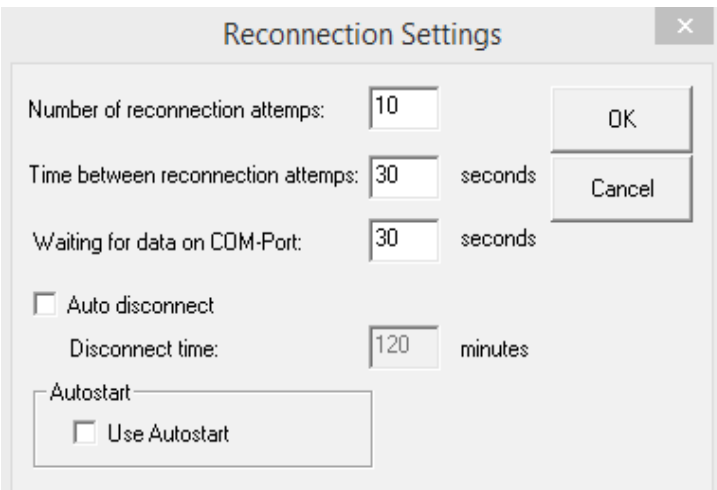

*Fig. 1.3.5.4: Ntrip Server 1.3.1 reconnection option*

#### <span id="page-18-1"></span>**1.3.6. NtripCaster**

The NtripCaster, as the main system component, works as a server accepting request messages on a single port from both the NtripServer and the NtripClient, and deciding whether to receive or send the incoming information. The NtripCaster administrator is responsible for handling mountpoints for NtripSources, passwords, NtripClient access rights, billing, statistics, and so on.

The NtripCaster is based on the Icecast software, which is a streaming media server developed under GNU GPL (General Public License). Its purpose is to duplicate the incoming data for a large number of clients accessing the desired mountpoints. The Icecast server is capable of streaming audio content as Opus or Vorbis over standard HTTP, video as WebM or Theora over HTTP, MP3 over the communications protocol used by SHOUTcast, and AAC (Advanced Audio Coding) and NSV (Nullsoft Streaming Video) over the SHOUTcast protocol (Theora, AAC, and NSV are only supported in version 2.2.0 and newer). The NtripCaster (with about 0.5 to 10 Kbit/s transmission rate) is a re-designed Icecast, which, unlike the Icecast, supports the GNSS data streams like:

- RTCM corrections, DGNSS,
- RTCM corrections, RTK,
- RTCA corrections, EGNOS & WAAS,
- RAW data,
- SP3 ultra-rapid orbits,
- RINEX observations.

There are two different NtripCaster versions – a standard and a professional version – both of which use the same principle. The professional version, unlike the standard version, guarantees a larger amount of simultaneous connections and is meant for mass usage. [5]

#### <span id="page-18-0"></span>**1.3.7. NtripClient**

To start the session the NtripClient software must send the correct request message. That means the NtripClient operator needs to choose the desired Caster host, Caster port, and NTRIP version, then enter username and password, and download the source-table, where he will select the desired mountpoints. It is possible for several NtripClients to access the data of a desired NtripSource at the same time. [5]

## <span id="page-19-3"></span>**1.4. NMEA protocol**

#### <span id="page-19-2"></span>**1.4.1. General information**

The NMEA protocol was developed by the National Marine Electronics Association. It defines the interface shared by various pieces of marine electronic equipment. This NMEA protocol describes not only the data taken from GPS receivers, but also metering taken from sonars, radars, electronic compasses, barometers and other marine navigation equipment. The majority of navigation programs representing data in real time understand and support the NMEA protocol. This data includes the complete PVT: position, velocity, and time. [6]

#### <span id="page-19-1"></span>**1.4.2. NMEA message structure**

Each NMEA message is complete and doesn't depend on other messages. It begins with '\$' and ends with '\n' (next sentence), and can be no longer than 80 symbols. The data there is divided by commas. The message includes the headline, the body, and the checksum field.

The headline consists of five symbols. The first two letters define the device that uses that sentence type (for all GPS NMEA messages the prefix is GP), while the last three letters define the sentence name. The messages not described in the NMEA specification, but realized in GPS receivers according to general rules have the prefix P, followed by the company's three unique symbols (NMEA Garmin message has the prefix PGRM, Magellan has PMGL).

The body contains information that is written in ASCII code and it does not need any decryption. If there is not enough place for the whole data, then it will be divided into several messages.

The checksum field is at the end of every NMEA message, separated from the data by ' ', followed by a two-digit hexadecimal number. The checksum is the bitwise XOR of ASCII codes of all characters between the '\$' and ' '. This field is required on some sentences for completeness control. [6]

#### <span id="page-19-0"></span>**1.4.3. NMEA message types**

There are many sentences in the NMEA standard for all kinds of devices. The sample below is for Garmin g12, version 4.57. [6]

```
$GPRMC,183729,A,3907.356,N,12102.482,W,000.0,360.0,111215,015.5,E*6F
$GPRMB,A,,,,,,,,,,,,V*71
$GPGGA,183730,3907.356,N,12102.482,W,1,05,1.6,646.4,M,-24.1,M,,*75
$GPGSA,A,3,02,,,07,,09,24,26,,,,,1.6,1.6,1.0*3D
$GPGSV,2,1,08,02,43,088,38,04,42,145,00,05,11,291,00,07,60,043,35*71
$GPGSV,2,2,08,08,02,145,00,09,46,303,47,24,16,178,32,26,18,231,43*77
$PGRME,22.0,M,52.9,M,51.0,M*14
$GPGLL,3907.360,N,12102.481,W,183730,A*33
$PGRMZ,2062,f,3*2D
$PGRMM,WGS 84*06
$GPBOD,,T,,M,,*47
$GPRTE,1,1,c,0*07
$GPRMC,183731,A,3907.482,N,12102.436,W,000.0,360.0,111215,015.5,E*67
$GPRMB,A,,,,,,,,,,,,V*71
```
The messages here are updated every two seconds. If we change the bit rate from 4800 kbit/s to 9600 kbit/s, the messages will be updated every second.

The most frequent sentences are listed below.

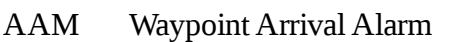

- ALM Almanac data
- APA Auto Pilot A sentence
- APB Auto Pilot B sentence
- BOD Bearing Origin to Destination
- BWC Bearing using Great Circle route
- DTM Datum being used
- GGA Fix information
- GLL Geographic Position Latitude/Longitude
- GRS GPS Range Residuals
- GSA GPS DOP and active satellites
- GST GPS Pseudorange Noise Statistics
- GSV Satellites in view
- MSK Send control for a beacon receiver
- MSS Beacon receiver status information
- RMA Recommended minimum Loran data
- RMB Recommended minimum navigation data for gps
- RMC Recommended minimum data for gps
- RTE Route message
- TRF Transit Fix Data
- STN Multiple Data ID
- VBW Dual Ground / Water Spped
- VTG Vector track and Speed over the Ground
- WCV Waypoint closure velocity (Velocity Made Good)
- WPL Waypoint Location information
- XTE Measured cross track error
- ZTG UTC & Time to Destination Waypoint
- ZDA Date & Time

## <span id="page-20-0"></span>**1.4.4. Examples of NMEA messages**

Some NMEA messages may include the same data fields or may contain other message data, but are of a smaller size. [6]

• GGA message: The most popular and the most frequently used message, it includes information about fixed data, such as horizontal coordinates, height value, quantity of used satellite, and the decision type.

Example of GGA message:

\$GPGGA,123519,4807.038,N,01131.000,E,1,08,0.9,545.4,M,46.9,M,,\*47

Where:

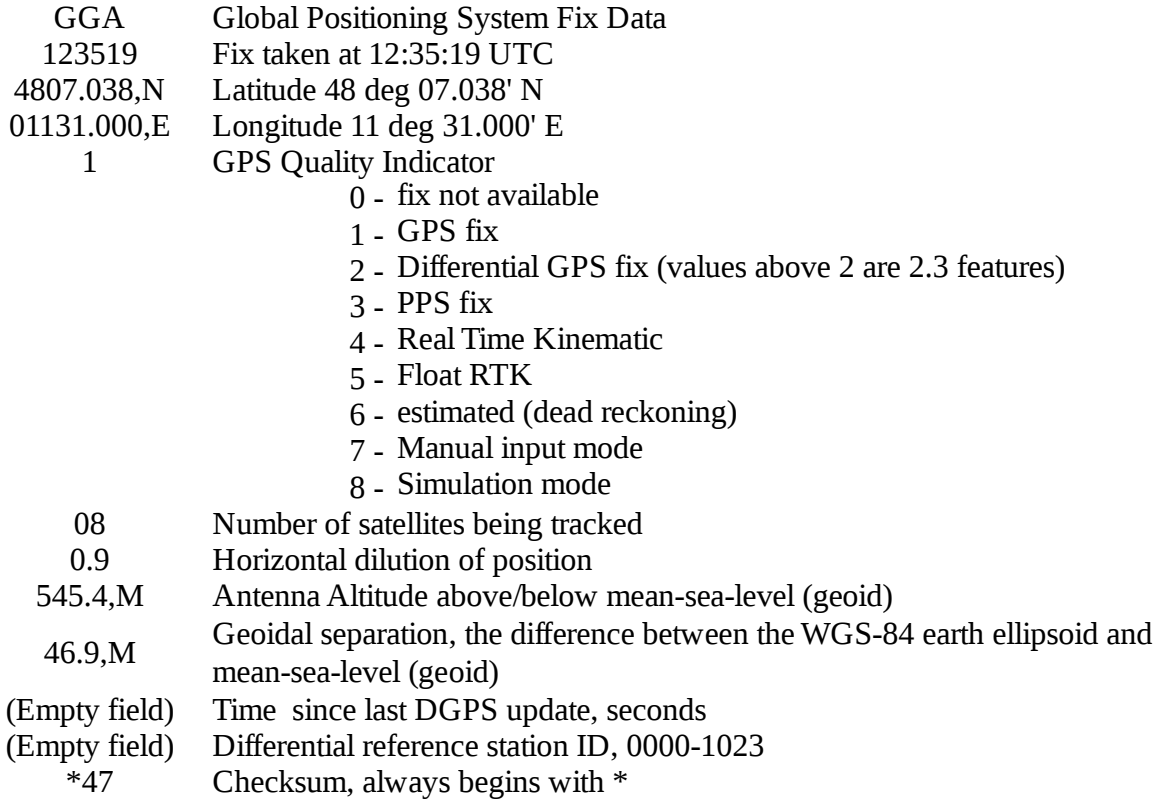

• RMC message: This is the recommended minimum. It has its own version of essential GPS PVT data.

Example of RMC message:

### \$GPRMC,123519,A,4807.038,N,01131.000,E,022.4,084.4,111215,003.1,W\*6A

Where:

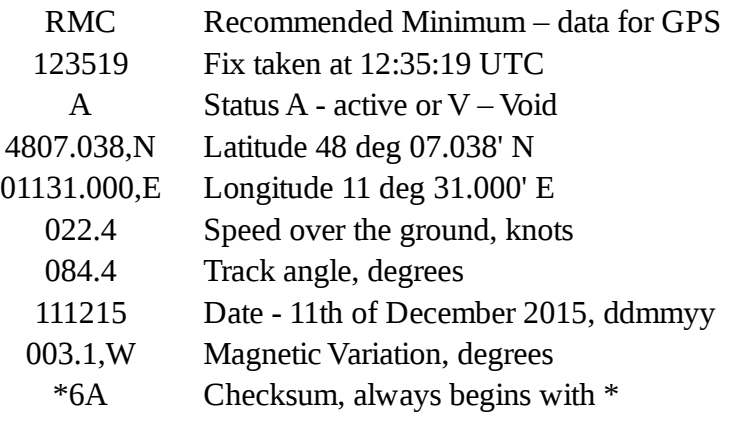

• GSA message: This NMEA message includes the satellites that are used in counting the value of the position and the DOP's geometrical factors, which define the precision when counting the position. The satellite's geometrical position in the sky defines the DOP's parameters. The better the satellite's position in the sky, the less the DOP is and the more precise is the position evaluation. When one of the satellites is definitely over the user and three others are arranged around it on the horizontal level, the value of the PDOP is 1 (the minimum value).

Example of GSA message: \$GPGSA,A,3,04,05,,09,12,,,24,,,,,2.5,1.3,2.1\*39

Where:

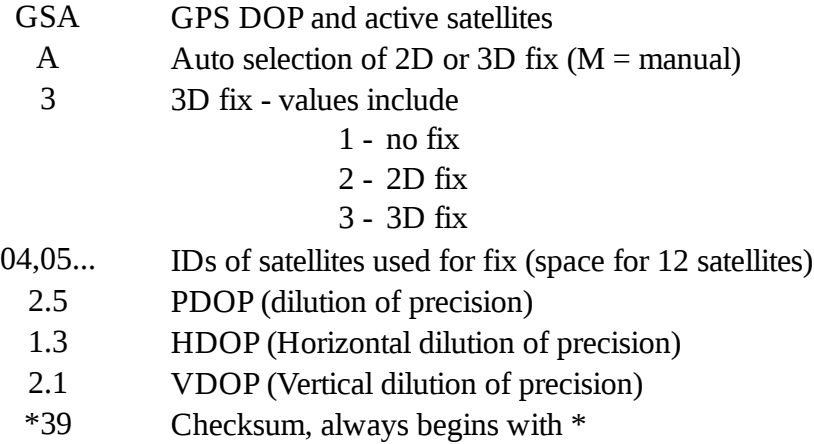

## <span id="page-23-1"></span>**2. Types of errors in GPS**

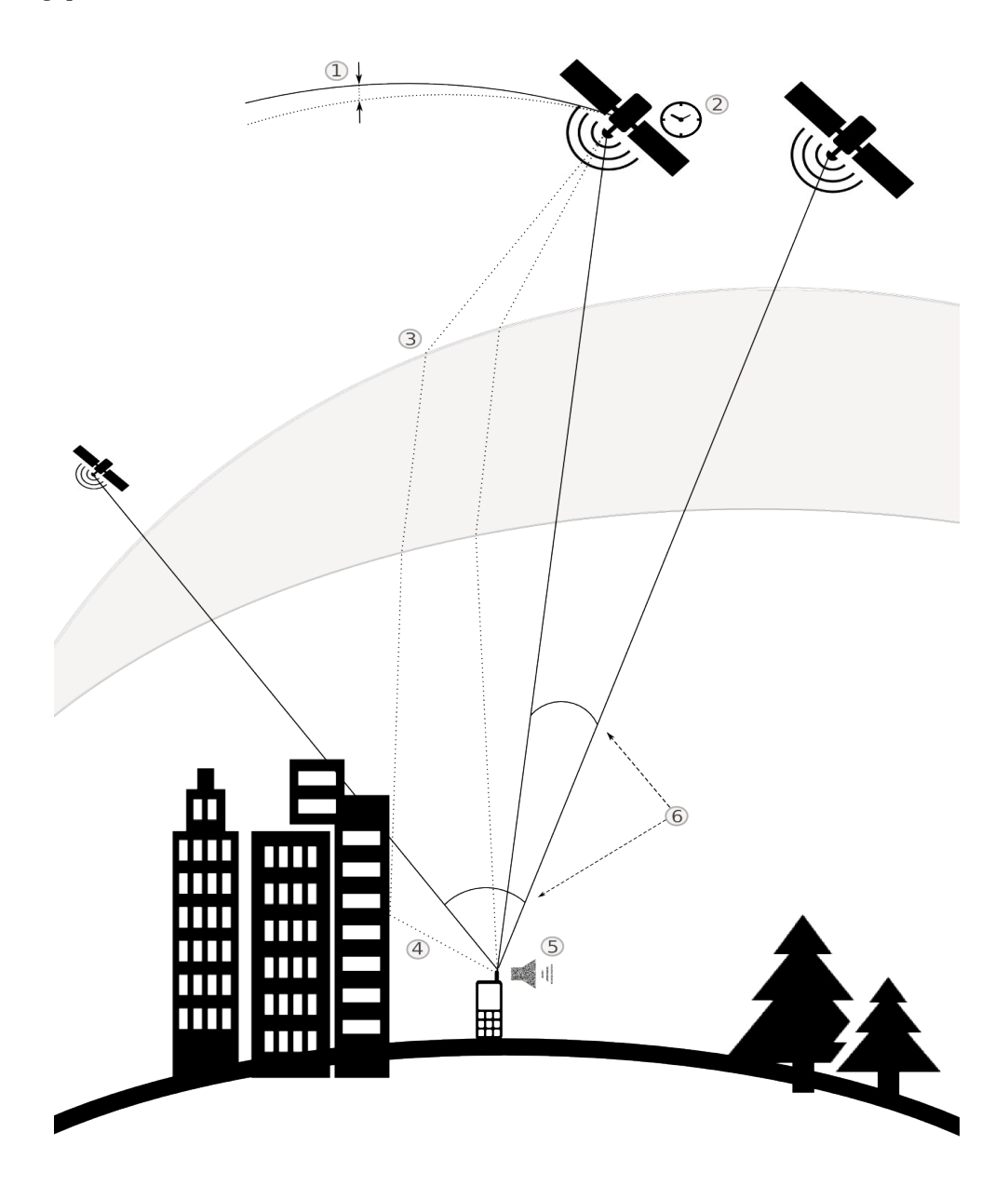

*Fig. 2.1: Errors occuring in GPS: 1 - ephemeris (dotted line - predicted trajectory, solid line - real trajectory), 2 - satellite clock, 3 – ionospheric, 4 - multipath, 5 - receiver noise; 6 - GDOP: acute angle - bad GDOP, obtuse angle - good GDOP*

## <span id="page-23-0"></span>**2.1 Ephemeris data errors**

Satellite orbits are not perfectly aligned. Moreover, they are constantly changing their directions slightly *(fig. 2.1).* This is why the ephemeris predictions are made every hour based on actual observed positions from the past four-hour period given by Jet Propulsion Laboratory, USA. The reasons for such constantly changing orbits are a very complicated gravitational model, and the effect of such forces as solar radiation pressure and atmospheric drag. Although the ephemeris error for a particular satellite is the same for any GPS user using it, the error has a different impact on positioning errors depending on an actual receiver position due to different view angles.

## <span id="page-24-1"></span>**2.2 Satellite clock errors**

Every satellite has a very precise atomic clock installed but it cannot be perfectly precise, which is an essential parameter for accurate GPS positioning. Errors can appear even in this kind of clock and every microsecond of this error can lead to a positioning error of 300 metres. The equation below shows how it is calculated:

 $l_{ec} = \varepsilon_c * c$  [m; s, m/s]

where *lec* is the pseudorange calculation error depending on satellite clock error only, *εc* is the satellite clock error, and  $c$  the velocity of light  $3*10^8$  m/s.

Satellite system time will almost never be exactly the same as GPS system time. This mistiming is predicted to a limited extent using the calculated parameters  $a_0$ ,  $a_1$ ,  $a_2$ , which are transmitted as part of a navigation file to help a receiver reduce the error. After automatic correction is completed, the positioning is made using the *TGPS* parameter:

 $T_{GPS} = t_s - \varepsilon_c$  [s; s, s]

where  $T<sub>GPS</sub>$  is the corrected GPS time of transmission,  $t<sub>s</sub>$  the satellite time of transmission, and  $\varepsilon<sub>c</sub>$ the satellite clock error.

The parts of the equation above are calculated in the following way:

 $t_s = t_{rr} - \frac{l}{s}$  $\frac{l}{c}$  [s; s, m, m/s]

where *ts* is the satellite time of transmission, *trr* the signal reception time at receiver, *l* the pseudorange, and  $c$  the velocity of light  $3*10^8$  m/s;

$$
\varepsilon_c = a_0 + a_1 * dt + a_2 * dt^2
$$
 [s; s, s/s, s, s/(s\*s), s]

where  $\varepsilon_c$  is the satellite clock error,  $a_0$  the clock bias,  $a_1$  the clock drift,  $a_2$  the frequency drift, and *dt* the satellite clock offset;

 $dt = t_s - t_{sr}$  [s; s, s]

where *dt* is the satellite clock offset, *ts* the satellite time of transmission, and *tsr* the time of satellite receiving request. [7]

## <span id="page-24-0"></span>**2.3 Atmospheric errors**

The signal from a satellite does not only travel through vacuum but also through the atmosphere, which can be divided into two layers – the ionosphere and the troposphere.

The ionosphere represents the layer consisting of rarefied gas that, due to interactions with ultraviolet and X-ray radiations coming from the sun, is becoming ionized  $-$  i.e. electrons are separated from atoms, leaving free negatively charged electrons and positively charged atom cores. Since this electron separation needs energy, the said energy is taken from solar radiation, gradually weakening it; therefore, different ionosphere sub-layers can be distinguished.

This kind of environment has a different refraction coefficient than that of vacuum. So, the signal trajectory inside the ionosphere layer can have slight random instabilities but the error it gives is negligibly small. Besides, its trajectory is refracted into a slightly different angle over the border between two environments *(fig. 2.1)*, but it only makes a notable difference, whereas a satellite is lower than five degrees over horizon. The greatest impact on signal passage through the ionosphere is due to change in the velocity of light. The total ionospheric delay is highly dependent on a number of free electrons along the signal's path, which is called the total electron content (TEC). TEC is affected by a variety of parameters, such as time of day, time of year, point in 11-year solar cycle, and geographic location. TEC has its maximum at the poles and around the equator, at midday or during increased solar activity with peak ionospheric delay over 150 metres, whereas under normal conditions it is in the order of 10 metres.

Since the ionosphere delay depends on carrier frequency, different ways to combine the L1 and L2 carriers can be used to eliminate or at least reduce it. Users with single-frequency receivers – in the absence of the ability to make their own dual-frequency corrections – can use any one of the empirical ionospheric models, such as the Klobuchar model, coefficients of which can be found in the navigation message, or they can receive pre-calculated corrections from the closest reference station.

Unlike the ionosphere, the troposphere is a non-dispersive medium for frequencies used in GPS. This means that the signal velocity will be the same for every code or carrier frequency. As a result, it is impossible to compensate for troposphere delay by combining the L1 and L2 observations. Meanwhile, a delay depends on temperature and pressure – together called the delay's dry component – and humidity – i.e. the wet component. About 90 per cent of the tropospheric delay consists of the dry component, which can be accurately predicted using mathematical models. The remaining 10 per cent – the wet component – is not easy to predict. The delay also greatly depends on the satellite's elevation angle, from about two metres at the zenith to 20–30 metres at five degrees over the horizon. [3]

## <span id="page-25-1"></span>**2.4 Multipath errors**

Multipath error is an error caused by the fact that the signal from the satellite not only travels straight to the antenna but also can be reflected off some surfaces, such as water or buildings *(fig. 2.1)*. In this case, the reflected signal takes more time to be caught by the antenna than the direct signal. Therefore, they overlap with each other, making it harder to distinguish actual pseudorange or carrier-phase. The easiest and most obvious way to get rid of this error is to use a place without any reflective objects around. If this is not an option, then a user may use some special antennas, such as a chock ring antenna (a ground plane that has several concentric metal hoops to attenuate the reflected signals) or an antenna with the same polarization as the GPS signal (the GPS signal has right-handed circular polarization while reflected signals have lefthanded polarization). But it will not work in case the signal reflects twice or an even number of times because the polarization will again become right-handed.

### <span id="page-25-0"></span>**2.5 Receiver errors**

Any GPS receiver would have some level of internal noise *(fig. 2.1)*. Obviously, the lower the noise is, the better the positioning accuracy is. In order to evaluate the noise level for specific receiver, two tests can be performed: zero baseline and short baseline test. Zero baseline test consists of position measure through one antenna and two or more GPS receivers. As one antenna is used, any difference between receivers' positioning is only created by receiver noise, which is inconvenient in the way, that the antenna noise would not be measured. In order to also measure antenna noise, short baseline test is performed. It means the position measure over two consecutive days with antenna being moved for a couple of metres for the second day. After this

much time almost every error would cancel out, leaving only the system noise and multipath error, which can be eliminated by differencing the first and second day's measures. [3]

## <span id="page-26-1"></span>**2.6 Satellite geometry**

The positioning accuracy is not only decreased by errors affecting the signal, but also by possible bad satellite geometry *(fig. 2.1)*. A bad satellite geometry means, that the satellites are placed on a narrow viewing angle so that the uncertainty region is elongated and occupying a relatively large area instead of being square with smaller area. The named uncertainty region represents the area closed between major and minor radii corresponding to the estimated distance. In general, the best GDOP occurs while the satellites used are 90° apart as seen from receiver. Geometric dilution of precision (GDOP) is divided into several components, which are time dilution of precision (TDOP) and position dilution of precision (PDOP), which in its turn id divided into horizontal dilution of precision (HDOP) and vertical dilution of precision (VDOP). The smaller GDOP is, the better accuracy is obtained: an excellent level of GDOP coefficient is up to 2, a good level is up to 5 and is not recommended when it is more than 5. [3]

## <span id="page-26-0"></span>**2.7. DGPS correction of individual kinds of errors**

Since satellite errors are fully common for reference stations and rover receivers, they can be completely corrected by DGPS. Ionospheric errors depend on receiver's location, so in case that the reference station used is placed within a distance of cca. a hundred kilometres, it can also be assumed, that the errors are corrected completely but it is not true in case of reference station located significantly further. However, multipath errors and receiver noise are unique to every specific receive, so DGPS can not compensate for these effects. This is why in order to acquire the most accurate position possible, a user not only has to use DGPS corrections, but also to pick a place that would not create much of signal reflection and to use more precise hardware.

## <span id="page-27-2"></span>**3. Correction methods distinguished by evaluation speed**

The GPS signal from a satellite goes through numerous interferences that cause different errors, such as ephemeris data errors, satellite clock errors, ionosphere and troposphere errors, multipath errors, and receiver errors, as discussed in Chapter 2. It is important to take these errors into account because any of them can lead to an enormous mistake of a couple kilometres away from an actual point. To bring these errors down to more reasonable levels or to avoid them completely, correction methods are used. This works much more efficiently if the user is close to the reference station. Then the corrections needed for them both are not too different and the user can receive them almost immediately.

## <span id="page-27-1"></span>**3.1 Real-time and postprocessing methods**

Two basic ways of realizing correction methods are identified: a real-time method when data is corrected in real time and a method of better accuracy, which is called postprocessing DGPS when data is corrected afterwards. The main difference is that real-time corrections only consist of predicted data calculated using corrections from a few seconds before, while postprocessing measurements are also collected at a later time to achieve the best accuracy. This difference will be explained in detail in the picture below.

Real-time DGPS is used when the speed of obtaining the results is important  $-$  e.g. when a rover receiver is moving. This is why corrections must not have latency in them. To meet this condition, corrections are sent by the reference station some seconds before they are measured so as to compensate the time used to send, and then receive and calculate the corrections on the other side. This means they are only predictions based on the last measured corrections.

Postprocessing is a more complex process than the real-time differential correction method. It is based on sending raw GPS rover data to the central server with operational postprocessing software where the sent data is corrected using raw GPS base data and its known position. Postprocessing techniques are used in case a user does not need to know his position immediately but is able to wait for the server to collect base data taken after the rover positioning time, to calculate the corrections and send them back. The algorithm used in this postprocessing software is expected to be very precise, and, therefore, relatively complex and powerful, which is the second reason for better postprocessing accuracy.

## <span id="page-27-0"></span>**3.2 Example in detail**

*Fig. 3.2.1* shows a simplified example of the working order of real-time and postprocessing methods. Please note that the example does not represent exactly how these systems work but is just a schematic illustration of the difference between their main principles of operation.

The reference station (8;2) receives its own GPS position every two seconds (*fig. 3.2.1* marks 0s, 2s, and 4s, placed at (2;1), (3;6), and (10;7) respectively). A vector from the reference station to a mark is an error vector  $-$  i.e. the difference between the received and the real GPS position – while the reverse vector is the correction vector. The rover receiver obtains its GPS position at the moment of 3s and, at the same time, requests for a correction.

As mentioned earlier, the real-time method is based on correction predictions, or the data calculated by the reference station using the last acquired real marks. In the example, only two marks are obtained (0s, 2s) before the moment of 3s. So, the correction trajectory from 2s to 4s (4;11) is predicted based on marks 0s and 2s, and then is sent to the rover receiver where the required point on this trajectory is calculated. In the figure, the prediction trajectory and the

predicted mark are highlighted in orange; the estimated GPS position as if it was measured at the moment of 3s, and the correction vector at the moment of 3s, which is the same for both the reference station and the rover receiver, are marked in red.

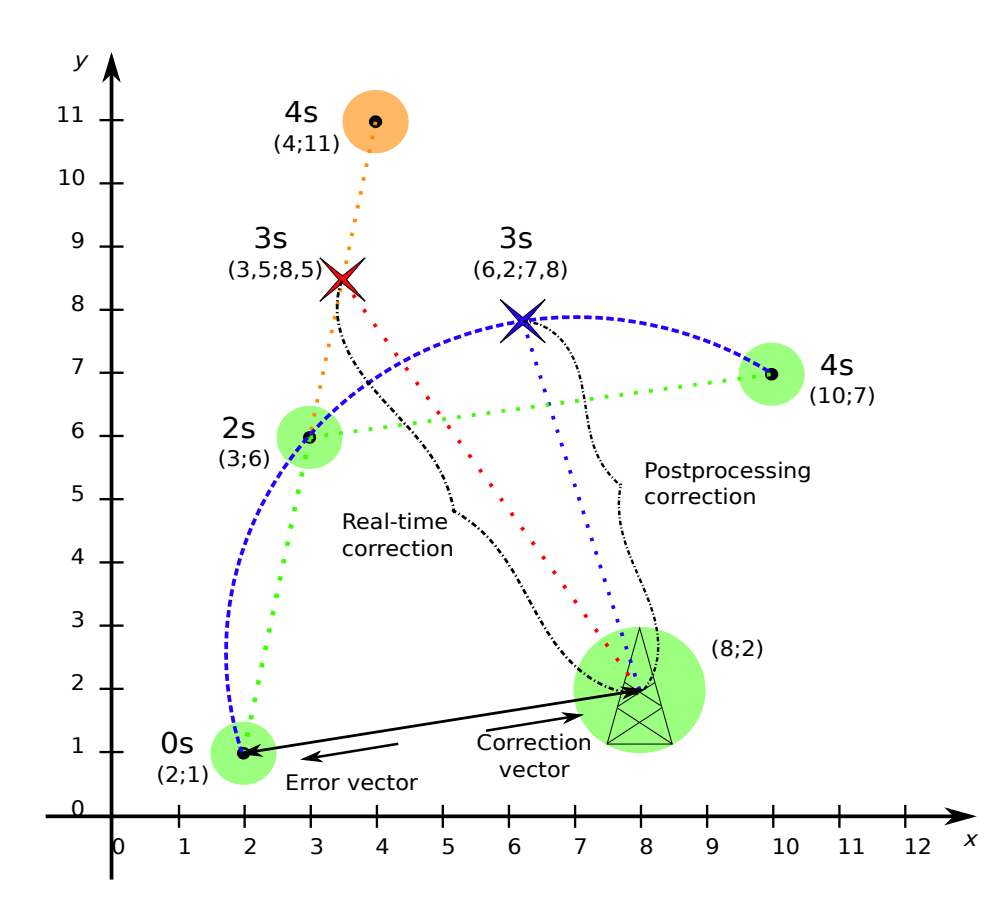

*Fig. 3.2.1: Schematic representation of difference between real-time and postprocessing methods*

In contrast to the real-time method, where the data is predicted in order to save time, postprocessing software gathers the GPS position of the rover receiver and measured position of the reference station before and after the positioning time. In this case, it is a blue trajectory calculated using not only the marks 0s and 2s, but also the mark 4s (10;7) (measured after the positioning time) and a blue cross representing a very accurately measured correction, which is then sent to the rover receiver.

As a result, there are two different corrections calculated with different accuracy and a different amount of time spent on carrying out the calculations.

## <span id="page-29-1"></span>**4. Correction transfer methods**

There have been developed two main augmentation systems for positioning accuracy improvement: the satellite based augmentation system (SBAS) and the ground based augmentation system (GBAS). Both of them calculate corrections by means of reference stations and their precisely known positions. Reference stations analyze the condition of satellites and ionosphere and then transfer calculated corrections to the receivers. The main difference between these two systems is that SBAS system transfer their corrections through geostationary satellites while GBAS system - straight to the rover receivers using radio- or mobile-networks.

## <span id="page-29-0"></span>**4.1 SBAS**

SBAS comprises a number of services, the first of which, Wide Area Augmentation System (WAAS), was developed by the US Federal Aviation Administration for the purpose of improving aviation positioning, but has been opened for free use since 2003. Other governments have developed their own SBAS systems: Europe has the European Geostationary Navigation Overlay Service (EGNOS), Japan is covered by the Multi-functional Satellite Augmentation System (MSAS) and India developed its GPS Aided GEO Augmentation Navigation (GAGAN) *(fig. 4.1.1)*. The System for Differential Correction and Monitoring (SDCM) is currently being developed in Russia. Both Korea (2013) and China (2014) announced the creation of their own SBAS systems. All the systems follow the same global standard. This is why they are compatible and interoperable, which means that a user with a standard receiver can use any of these systems while being in the corresponding zone and will not lose a signal due to being in the intersection of different systems' function area. The base stations of these systems receive and correct GPS data, and send it to users that have an SBAS-capable GPS receiver. There is an advantage of the same equipment being needed for SBAS as for GPS because of SBAS corrections being transmitted over the same L1 GPS frequency. The correction service is free and provides data with sub-metre accuracy. [9]

There have been developed not only regional SBAS systems like WAAS or EGNOS, but also global commercial systems, such as OmniSTAR, StarFire and StarFix. Next will be described one of these systems - OmniSTAR.

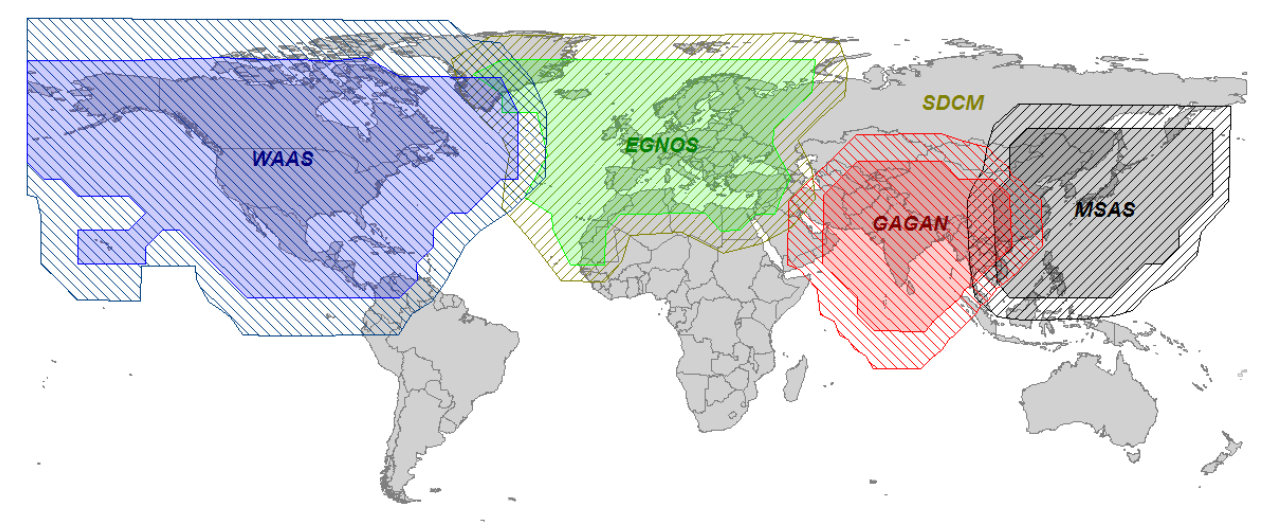

 *Fig. 4.1.1: Regional SBAS systems [9]*

#### <span id="page-30-2"></span>**4.1.1 OmniSTAR**

OmniSTAR is a commercial SBAS system that is available wirelessly through satellite and mobile phone technologies. It offers real-time DGPS services of different kinds, depending on specific region, time of correction acquisition, and desired accuracy. The level of desired accuracy can range from a radius of a sub-metre to a few metres when a quick start-up time is desired or even to 5 cm accuracy, with full accuracy available within 45 minutes. The system improves and facilitates railway and aviation operations by providing appropriate companies with the software needed to monitor the accurate position of railway trains and aircrafts respectively. In agriculture, position corrections provided by OmniSTAR can be of help in applications like farm mapping and farm machinery movement, especially in case of automated systems when planting, seeding, spraying, harvesting, and so on. In mining, it can be used in data collection for tenement pegging, drilling boreholes, identification surveys, and soil sampling. In mapping and GIS, it helps with the acquisition of data needed to make any kind of map, including boundary, irrigation, landscape, and agriculture and forestry condition surveys, maps of resources, utilities, cables, pipelines, and so on.

OmniSTAR has reference stations all over the world. It has offices in USA Texas 77063 for North, Central, and South America and the Caribbean, in Australia WA 6021 for a zone stretching from India and China to Australia, the Netherlands Leidschendam 2266 KA for Europe, Middle East, Russia, and CIS, and in South Africa 7925 Cape Town for Africa. OmniSTAR reference stations send a corrected GPS position to a stationary OmniSTAR satellite which then sends those signals on both single-frequency (L1 only) code phase pseudo-range solutions and dual-frequency (L1/L2) carrier phase solutions to roving GPS receivers. [10]

#### <span id="page-30-1"></span>**4.2 GBAS**

GBAS system contains three operational segments: the Space Segment, the Ground Segment and the Aircraft (or User) Segment. The most distinctive is the Ground Segment, which in its turn contains at least 4 reference GNSS receivers, reference stations subsystem, used to gather GNSS signals and monitor their quality, processor subsystem responsible for calculating corrections and data broadcast subsystem. There are regional networks of reference stations, that may be of help to rover users. They contain different number of stations, work with different navigation systems (usually GPS and GLONASS) and different format versions, they may also be free of charge or not. Examples of these networks are EUREF (EU), IGS (EU), CZEPOS (CZE), SAPOS (DEU) and so on. Next is described a huge GBAS network - EUREF.

#### <span id="page-30-0"></span>**4.2.1 EUREF Permanent Network (EPN)**

EPN is a voluntary federation of more than 100 self-funding European agencies, universities and research institutions in more than 30 European countries. Its activities are coordinated by EUREF. EPN is a network of more than 270 continuously operating GPS, GLONASS and Galileo reference stations organized mainly for European Coordinate System ETRS89 (European Terrestrial Reference System 1989). The purpose of EPN is not only the maintenance of the ETRS89 geodetic system, but also usage for different scientific applications such as the monitoring of ground deformations, sea level, ionospheric analysis, space weather and numerical weather prediction. [11]

EPN components [11]:

- GNSS Tracking Network
- Operational Centres
- Data Centres
- Analysis Centres

#### **GNSS tracking network**

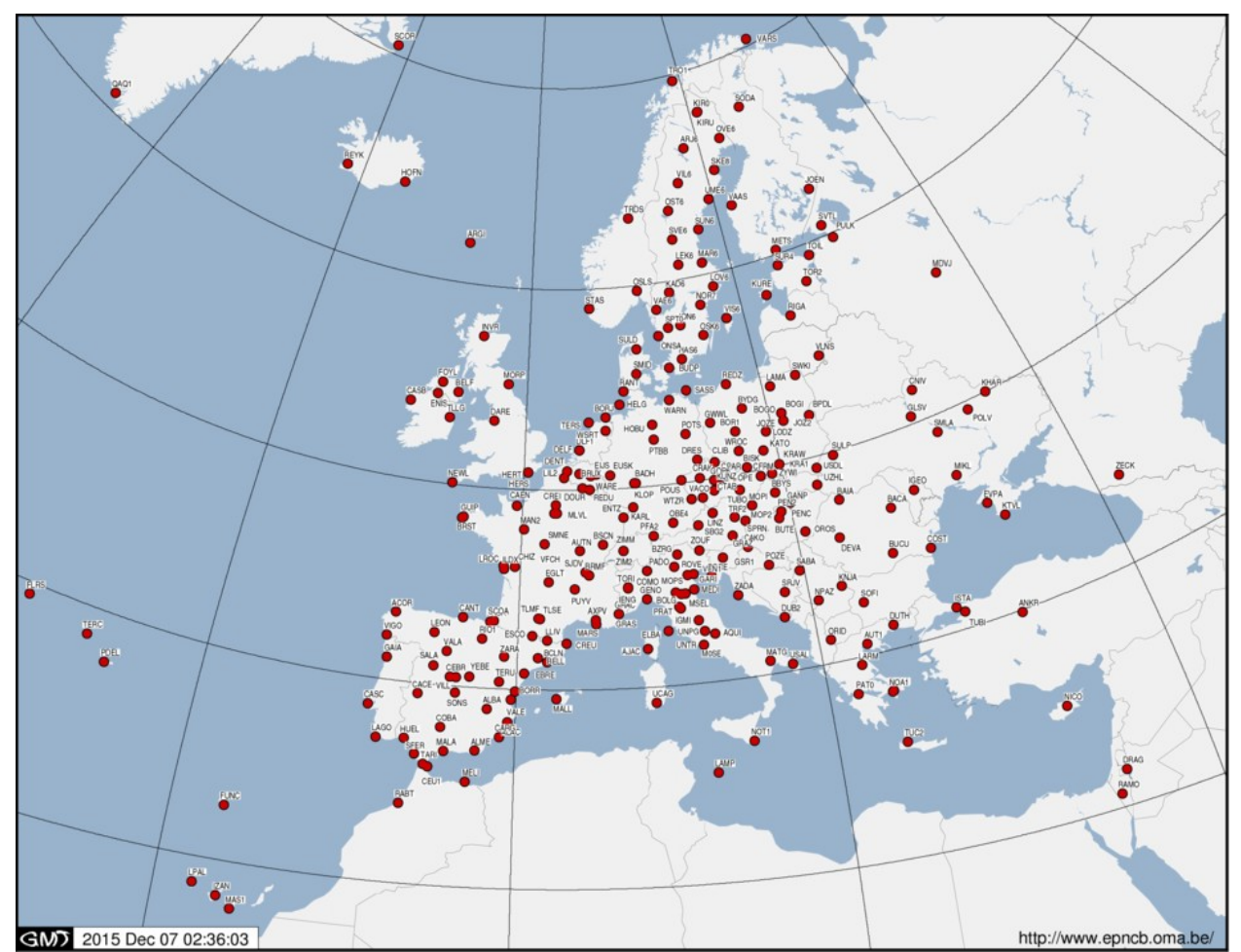

 *Fig. 4.2.1.1: Network of EUREF Network Stations*

The number of tracking stations is steadily growing: There were about 50 stations in 1996 and now there are more than 270 stations *(fig. 4.2.1.1)* of the EPN, including the so called '*Associated EUREF stations'* from outside Europe (North Africa, Middle East, Greenland) and their inclusion in the EPN should allow more precise control over tectonic movement of the European plate. Half of the stations belong also to the IGS network. The EPN tracking network consists of geodetic GNSS receivers and antennae that are installed at stable geodetic markers.

Stations must be operated following certain guidelines, which specify, e.g. the GNSS observed signal format, the maintenance of station meta-data, the station location, the procedure for uploading the data to EUREF (format, frequency, latency), and so on. The GNSS data is freely available to EUREF and its users.

#### **Operational centres**

Operational centres (87 at the moment) are responsible for data validation, conversion of raw data into the RINEX format, data compression, and uploading data from the EPN-tracking stations to the data centres.

#### **Data centres**

Local data centres (LDCs) collect the data from the stations of a local network, and make it available for local and EUREF users. The data is then sent to the regional data centres (RDCs), which make the data available for local, regional, and IGS users. RDCs then collect the data from all the EPN stations. If there is no LDC for a particular station, then the data will be sent from the OC directly to the RDC. The EPN data is available in daily, hourly, and 15-min RINEX files, and for many stations as a real-time data stream in RTCM format via NTRIP.

#### **Analysis centres** (18 at the moment)

Local analysis centres (LACs) process the data from a particular subnetwork of EPN stations and are responsible for quality control. The LACs products are weekly network solutions of their local subnetwork, which must be delivered within one month to the regional analysis centre (RAC). RACs combine the weekly subnetwork solutions into one official European solution.

The terminology 'local analysis centre' does not mean 'local' in a geographical sense, but in a hierarchical one: LACs process a subnetwork, that can geographically cover different countries involved in the EPN.

## <span id="page-33-2"></span>**II. PRACTICAL PART**

## <span id="page-33-1"></span>**5. Software used**

## <span id="page-33-0"></span>**5.1 Open source Ntrip software**

In order to start testing data streams using Ntrip transport protocol, you should download Ntrip Client software from the official page [http://igs.bkg.bund.de/ntrip/download.](http://igs.bkg.bund.de/ntrip/download) You can also download Ntrip Server software or Multi-Function software.

### **Ntrip Client Software:**

Ntrip Version 2.0 Command Line Client, reading from Ntrip Version 1.0 or 2.0 Caster – for Posix Windows.

#### **Ntrip Server Software:**

Windows Server, reading from Serial Port for Windows 98/2000/NT/XP, Command Line Server; reading from TCP/IP Port for Windows 98/2000/NT/XP, Ntrip Version 2.0 Command Line Server; reading from SISNeT Server, TCP/UDP IP Port, Serial port, or NtripCaster to support an Ntrip Version 1.0 or 2.0 Caster – for Posix Windows.

### **Multi-Function Ntrip Software and Assisting Tools:**

for different operating systems:

BKG Ntrip Client (BNC), Decoder, Converter and Monitor reading RTCM 2.x and RTCM 3.x formats, supporting Real-time PPP, High-rate RINEX Data Centers, Real-time GNSS Engines and Real-time Combination Centers;

for Windows Systems:

GNSS Surfer, Ntrip Client and Server, RTCM 2.x and 3.x Encoder & Decoder, Topcon/Javad Raw Decoder, RINEX Generator, Web-Monitoring, Backup-System; RTKLIB, Open Source Program Package for RTK-GPS; RTCM 2.x Decoder, reading from local IP Port;

Ntrip built-in RTCM version3, decodes to RINEX, GPS + GLONASS observations, antenna information, Decode Message Type  $1001 \sim 1012$ ;

for Linux Systems: Ntrip Client, converts RTCM 3.x to RINEX; Ntrip Client, GPS Service/Monitor Daemon; Professional Ntrip v2 Broadcaster;

for Unix/Linux, Distributions: SUSE, Fedora, Mandriva: NtripClient, NtripServer, and NtripCaster Repositories, search for 'ntrip'.

## <span id="page-34-0"></span>**5.2 BKG Ntrip Client (BNC): A detailed review**

The purpose of BNC is to get the real-time GNSS streams from Ntrip Broadcaster using the Ntrip transport protocol, to get the real-time GNSS streams via TCP directly from an IP address without using the Ntrip transport protocol, or to get the real-time GNSS streams from a local UDP or serial port without using the Ntrip transport protocol. [13]

The authors also provide BNC program configuration, where a user gets a lot of possibilities. Some of them are:

- to save Broadcast Corrections from RTCM SSR messages in a plain ASCII format as hourly files;
- to feed a serial-connected receiver with observations from a reference station for conventional RTK;
- to track BNC's point-positioning solution using Google Maps or Open StreetMap as background;
- to get continuous quality checks of the Broadcast Corrections through observing coordinate displacements;
- to pull a number of streams from reference stations to get hold of contained Broadcast Ephemeris messages.

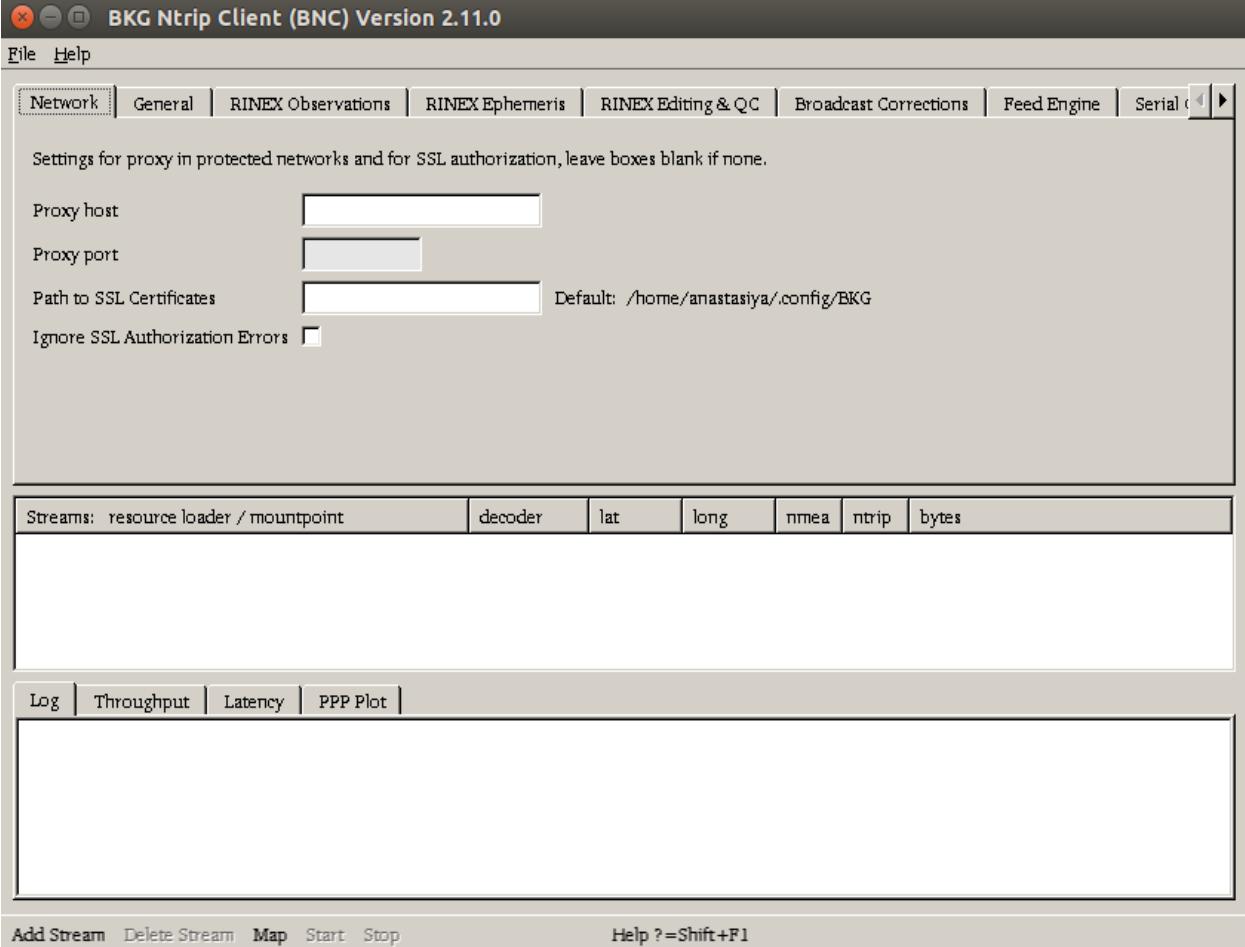

 *Fig. 5.2.1: BNC's main window*

Most of the data streams are available free of charge. It is necessary to apply for free registration at [http://register.rtcm-ntrip.org,](http://register.rtcm-ntrip.org/) so as to get access to EUREF and IGS Broadcasters, and test the data streams.

The top menu bar *(fig. 5.2.1)* allows the selection of an appropriate font, saving configurations, and quitting the program. It also provides the program documentation.

The bottom menu bar *(fig. 5.2.1)* allows adding or deleting the streams you want to work with and to start or stop the program. After clicking on the 'Add Stream' button, you have to choose one of several communication links, which are Ntrip Broadcaster, TCP/IP port, UDP port, and Serial port, as shown below.

#### **Add stream**

1. Caster *(fig. 5.2.2)*

It uses Ntrip transport protocol and wants the user to select data streams from Ntrip Broadcaster according to their mountpoints.

|    | <b>Add Streams from Caster</b> |            |          |                                      |                 |         |
|----|--------------------------------|------------|----------|--------------------------------------|-----------------|---------|
|    | Caster host   www.euref-ip.net |            |          | Caster port 2101                     | Casters table   | Show    |
|    | User siyaShkalikova            |            |          | Password <b>Werehard Description</b> | NTRIP Version 1 |         |
|    | mountpoint                     | identifier | format   | format-details                       |                 | carrier |
| 29 | <b>DENTO</b>                   | Dentergem  | RTCM 3.1 | 1004(1), 1006(10), 1008(10), 101     |                 | 2       |
| 30 | DOUR0                          | Dourbes    | RTCM 3.1 | 1004(1), 1006(10), 1008(10), 101     |                 | 2       |
| 31 | DRES1                          | Dresden    | RTCM 3.1 | 1004(1),1006(10),1008(10),101        |                 | 2       |
| 32 | DYNG0.                         | Dionysos   | RTCM 3.1 | 1004(1),1006(10),1008(10),101        |                 | 12      |
| 33 | <b>EBREO</b>                   | Roquetes   | RTCM 3.0 | 1004(1), 1005(5), 1008(5), 1012(1)   |                 | 12.     |
| 34 | <b>ELJSO</b>                   | Eijsden    | RTCM 3.1 | 1004(1), 1005(30), 1007(30), 101     |                 | 12      |
| 35 | EUREF01                        | BRDC APC E | RTCM 3.0 | 1057(60),1058(10),1059(10)           |                 | 10      |
| ⊣  |                                |            |          |                                      |                 |         |
|    | Help=Shift+F1                  |            |          | Get table<br>Map                     | Select          | Close   |

*Fig. 5.2.2: Stream source: Caster option*

• Caster host, port

Write the Ntrip Broadcaster host IP and port number. EUREF and IGS Broadcasters are available at [http://www.euref-ip.net/home,](http://euref-ip.net/home) [http://www.igs](http://www.igs-ip.net/home)[ip.net/home,](http://www.igs-ip.net/home)<http://www.products.igs-ip.net/home>and<http://mgex.igs-ip.net/home> at ports 80 or 2101. You may also receive data through port 443 instead of 2101 and 80 if your Ntrip client supports https.

- User, password Some streams are secured by passwords. Enter user ID and password to get access to protected streams. Registration at [http://register.rtcm-ntrip.org](http://register.rtcm-ntrip.org/) allows access to protected streams from EUREF and IGS.
- Casters table *(fig. 5.2.3)* The button 'Casters table' will show a table of all NtripCaster implementations known for today. This table is also available at [http://www.rtcm-ntrip.org/home.](http://www.rtcm-ntrip.org/home)

Here you can choose the Ntrip Broadcaster. EUREF and IGS Broadcasters are available at [www.euref-ip.net](http://www.euref-ip.net/)[:2101](http://www.euref-ip.net:2101/) and [www.euref-ip.net](http://www.euref-ip.net/)[:80,](http://www.euref-ip.net:80/) [www.igs](http://www.igs-ip.net:2101/)[ip.net:2101](http://www.igs-ip.net:2101/) and [www.igs-ip.net](http://www.igs-ip.net/)[:80,](http://www.igs-ip.net:80/) [mgex.igs-ip.net:2101](http://mgex.igs-ip.net:2101/) and [mgex.igs-ip.net:80,](http://mgex.igs-ip.net:80/) [products.igs-ip.net:2101](http://products.igs-ip.net:2101/) and [products.igs-ip.net:80.](http://products.igs-ip.net:80/)

|                  | host                   | port | identifier             | operator           | nmea       | country    | lat      | long   | $\ln k$                  |
|------------------|------------------------|------|------------------------|--------------------|------------|------------|----------|--------|--------------------------|
|                  | agros.rgz.gov.rs       | 2101 | AGROS                  | REPUBLIKA SRBIJA   | yes        | <b>SRB</b> | 44.83    | 20.62  | http://www.rgz.gov.r _   |
| $\overline{2}$   | banian.gouv.ne         | 8000 | <b>BANIAN</b>          | <b>BANIAN</b>      | yes        | <b>NCL</b> | -22.26   | 166.44 | http://www.dittt.gou     |
| 3                | caster.crs.inogs.it    | 2110 | Frednet                | CRS/OGS            | <b>TIO</b> | <b>ITA</b> | 46.03    | 13.25  | http://www.ers.inogs     |
| $\overline{4}$   | caster.fgi.fi          | 80   | Nordie-iDiff           | FGI                | TO.        | FIN        | 60.10    | 24.50  | http://www.fgi.fi        |
| 5                | catnet-ip.icc.es       | 8080 | CATNET-IP              | ICC                | yes        | ESP        | 41.00    | 2.10   | http://eatnet-ip.icc.es  |
| 6                | eddis-caster.gsfc.nasa | 80   | CDDIS                  | GSFC               | <b>TIO</b> | USA        | 38.99    | 283.14 | http://eddis-easter.gsf. |
| 7                | egps-streaming.geonet  | 8888 | <b>GEONET</b>          | GeoNet New Zealand | yes        | NZL        | $-36.87$ | 174.75 | http://www.geonet.o      |
| $\boldsymbol{8}$ | corsnet.nsw.gov.au     | 2102 | CORSNET                | CORSNET NEW SOU    | no.        | <b>AUS</b> | $-33.96$ | 151.11 | http://www.lpi.nsw.g     |
| 9                | ezeposr.cuzk.ez        | 2101 | CZEPOS                 | Zememericky urad   | yes        | CZE        | 49.90    | 14.80  | http://ezepos.cuzk.ez    |
| 10               | c4gnet.lsu.edu         | 9000 | C4 GNET                | LSU CENTER FOR GE  | no.        | <b>USA</b> | 30.42    | 268.86 | http://c4gnet.lsu.edu    |
| 11               | ergnss-ip.ign.es       | 2101 | Instituto Geografico N | IGNE               | <b>TIO</b> | ESP        | 40.40    | 356.30 | http://www.fomento       |
| 12               | euref-ip.asi.it        | 2101 | EUREF-IP-ASI           | ASI                | no         | ITA        | 40.65    | 16.07  | http://www.e-geos.it     |
| 13<br>$\lceil$   | geotradegnss.hu        | 2101 | Geotrade GNSS          | Geotrade           | yes        | HUN        | 47.50    | 19.01  | http://www.geotrade v    |

 *Fig. 5.2.3: Casters table*

Ntrip Version

1: Ntrip Version 1, TCP/IP.

2: Ntrip Version 2 in TCP/IP mode. Can be accepted by proxy servers.

2s: Ntrip Version 2 in TCP/IP mode via SSL. Can be accepted by proxy servers.

R: Ntrip Version 2 in RTSP/RTP mode. The latency here is lower than in any TCP/IP version.

U: Ntrip Version 2 in UDP mode. The latency here is lower than in any TCP/IP version.

It is better to select version 1 if you are not sure whether your broadcaster supports version 2.

• Map *(fig. 5.2.4)*

If you want to look at all the chosen mountpoints' positions at the same time, then click on the 'Map' button. To zoom in, draw a rectangle using the left mouse button. To zoom out, use the middle button. To restore, use the right button.

• Get table

Once you click on the 'Get table' button, the source-table will be downloaded from the Ntrip Broadcaster that you entered in the 'Caster Host' field, where you can choose the desired mountpoints *(fig. 5.2.6)*. EUREF and IGS Broadcasters are also available at [www.euref-ip.net](http://www.euref-ip.net/)[:2101](http://www.euref-ip.net:2101/) and [www.euref-ip.net](http://www.euref-ip.net/)[:80,](http://www.euref-ip.net:80/) [www.igs](http://www.igs-ip.net:2101/)[ip.net:2101](http://www.igs-ip.net:2101/) and [www.igs-ip.net](http://www.igs-ip.net/)[:80,](http://www.igs-ip.net:80/) [mgex.igs-ip.net:2101](http://mgex.igs-ip.net:2101/) and [mgex.igs-ip.net:80,](http://mgex.igs-ip.net:80/)

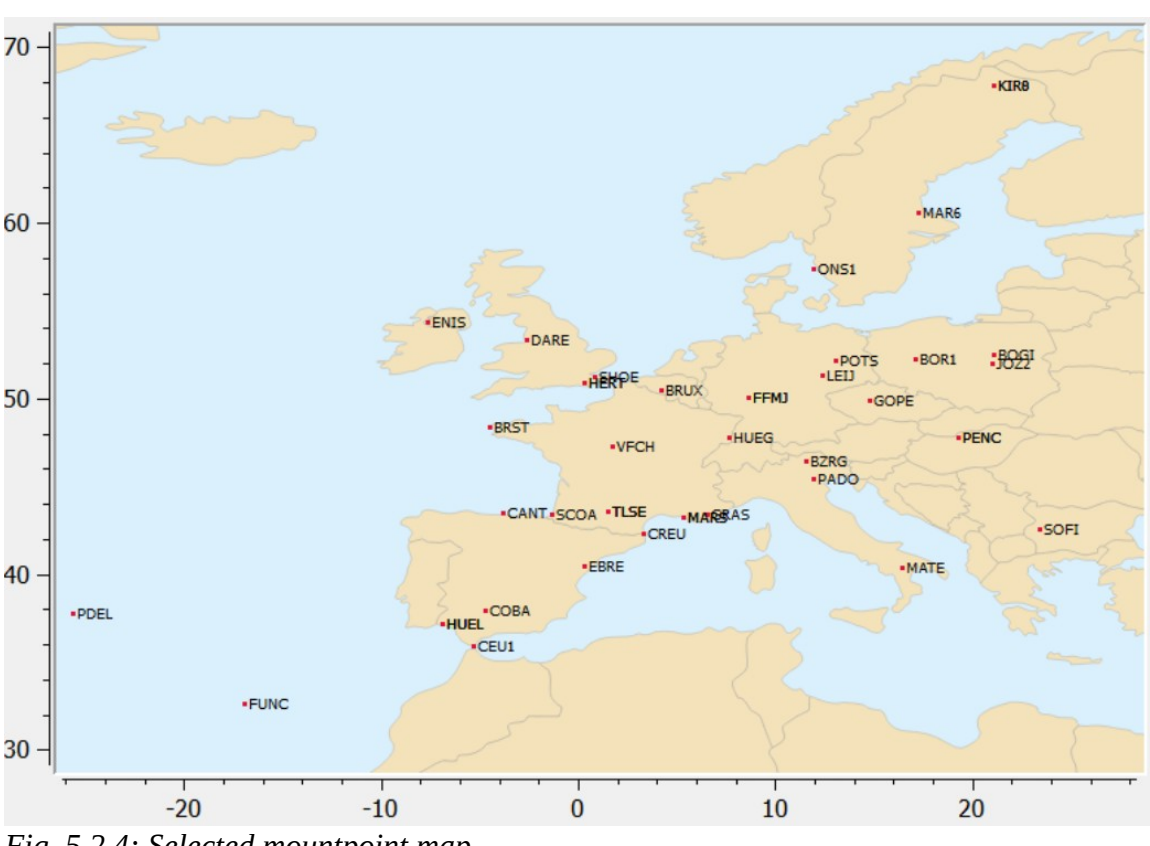

 [products.igs-ip.net:2101](http://products.igs-ip.net:2101/) and [products.igs-ip.net:80.](http://products.igs-ip.net:80/)

*Fig. 5.2.4: Selected mountpoint map*

2. TCP/IP port

Instead of using Ntrip transport protocol to retrieve streams from the NtripCaster, it uses the TCP/IP port to directly get the streams from an IP address. As long as it does not use Ntrip transport protocol, it will take an 'N' for 'No NTRIP' in the 'Streams canvas' field. Note that no proxy server can be involved in the communication link; otherwise, it will not work. *(fig. 5.2.5)*

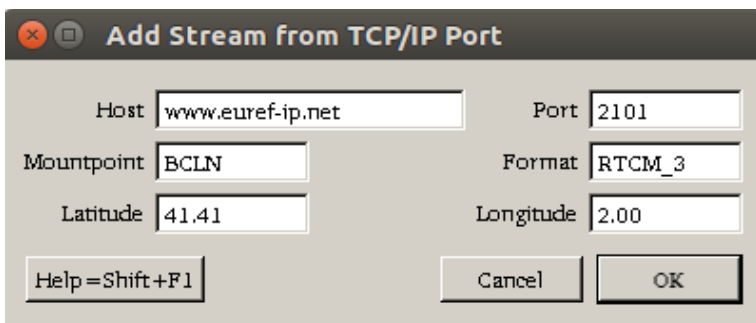

*Fig. 5.2.5: Stream source: TCP/IP option*

You will have to enter:

- IP address of the Broadcaster host
- IP port number of the Broadcaster host
- a mountpoint (a four-character word is recommended), e.g. GOPE
- the stream format, e.g. RTCM\_2, RTCM\_3, RTNET, ZERO
- the latitude of the mountpoint  $-$  e.g. 49.91
- the longitude of the mountpoint e.g.  $14.79$

| $\Box$         |                     | <b>Add Streams from Caster</b> |          |                      |                                        |                |             |               |         |                         |  |
|----------------|---------------------|--------------------------------|----------|----------------------|----------------------------------------|----------------|-------------|---------------|---------|-------------------------|--|
|                | Caster host         | www.euref-ip.net               |          | $\blacktriangledown$ | Caster port                            | 2101           |             | Casters table |         | Show                    |  |
|                | User                | tiyaShkalikova                 |          |                      | Password                               | ************   |             | NTRIP Version |         | $\vert \bm{\tau} \vert$ |  |
|                | mountpoint /        | identifier                     | format   |                      | format-details                         | carrier        | system      | network       | country | lat                     |  |
| $\!1$          | ACOR0               | Coruna                         | RTCM 3.1 |                      | 1004(1),1006(30),1008(30),101          | 2              | GPS         | EUREF         | ESP     | 43.36                   |  |
| $\mathbf 2$    | AJAC0               | Ajaccio                        | RTCM 3.1 |                      | 1004(1),1006(10),1008(10),101          | 2              | $GPS+GLO$   | <b>EUREF</b>  | FRA     | 41.93                   |  |
| $\overline{3}$ | ALAC0               | Alicante                       | RTCM 3.1 |                      | 1004(1),1006(15),1008(15),101          | $\overline{2}$ | $GPS+GLO$   | <b>EUREF</b>  | ESP     | 38.34                   |  |
| $\overline{4}$ | ALBA0               | Albacete                       | RTCM 3.1 |                      | 1004(1),1006(15),1008(15),101          | 2              | $GPS+GLO$   | <b>EUREF</b>  | ESP     | 38.98                   |  |
| 5              | ALME0               | Almeria                        | RTCM 2.3 |                      | $1(1), 3(10), 18(1), 19(1), 22(10), 2$ | 2              | <b>GPS</b>  | <b>EUREF</b>  | ESP     | 36.85                   |  |
| 6              | AUT10               | Thessaloniki                   | RTCM 3.0 |                      | 1004(1),1006(10),1008(10)              | 2              | <b>GPS</b>  | <b>EUREF</b>  | GRC     | 40.57                   |  |
| 7              | <b>BCLN0</b>        | Barcelona                      | RTCM 3.1 |                      | 1004(1),1006(15),1008(15),101          | $\overline{2}$ | $GPS + GLO$ | <b>EUREF</b>  | ESP     | 41.41                   |  |
| 8              | BELF0               | <b>Belfast</b>                 | RTCM 3.1 |                      | 1004(1),1006(5),1008(5),1012(          | $\overline{2}$ | $GPS+GLO$   | <b>EUREF</b>  | GBR     | 54.34                   |  |
| 9              | BELL0               | Bellmunt de                    | RTCM 3.0 |                      | 1004(1), 1005(5), 1008(5), 1012(1)     | 12             | $GPS + GLO$ | <b>EUREF</b>  | ESP     | 41.58                   |  |
| 10             | BOGI0               | Borowa Gora                    | RTCM 3.0 |                      | 1004(1),1006(10),1008(10),101          | 12             | $GPS + GLO$ | EUREF         | POL     | 52.48                   |  |
| 11             | <b>BOCH0</b>        | Bochum                         | RTCM 2.1 |                      | $1(1), 3(60), 14(60), 16(60), 18(1), $ | $\overline{2}$ | GPS         | MISC          | DEU     | 50.45                   |  |
| 12             | <b>BORJ1</b>        | Borkum                         | RTCM 3.1 |                      | 1004(1),1006(10),1008(10),101          | 12             | $GPS+GLO$   | <b>EUREF</b>  | DEU     | 53.58                   |  |
| $\frac{13}{4}$ | <b>BORRO</b>        | Borriana                       | RTCM 3.0 |                      | 1004(1).1005(5).1008(5).1019(1) 2      |                | GPS         | EUREF         | ESP     | 39.91                   |  |
|                | $Help = Shift + F1$ |                                |          |                      |                                        | Map            |             | Get table     | Select  | Close                   |  |

 *Fig. 5.2.6: Specific Broadcaster mountpoint table*

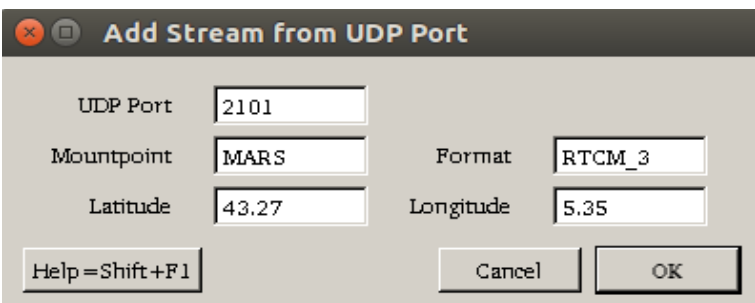

*Fig. 5.2.7: Stream source: UDP option*

3. UDP port

Instead of using the Ntrip transport protocol to retrieve streams from the NtripCaster, it gets streams directly at one of the local Broadcaster host's UDP ports *(fig. 5.2.7)*. As long as it does not use the Ntrip transport protocol and gets streams at the UDP port, it will take 'UN' for 'UDP, No NTRIP' in the 'Streams canvas' field. You will have to enter:

- a local UDP port number where a stream arrives
- a mountpoint (a four-character word is recommended), e.g. MARS
- the stream format, e.g. RTCM\_2, RTCM\_3, RTNET, ZERO
- the latitude of the mountpoint  $-$  e.g. 43.27
- the longitude of the mountpoint  $-$  e.g. 5.35
- 4. Serial port

This option does not use the Ntrip transport protocol but picks up the streams from a GNSS receiver via a serial port *(fig. 5.2.8)*. In the 'Streams canvas' field, the letter 'S' stands for 'Serial Port, no NTRIP'. You will have to enter:

- a mountpoint (a four--character word is recommended), e.g. MALL
- the stream format e.g. RTCM\_2, RTCM\_3, RTNET, ZERO
- the latitude of the mountpoint  $-$  e.g. 39.55
- the longitude of the mountpoint  $-$  e.g. 2.62
- port name on your host for communication with the receiver in according to the OS:
	- Windows: COM1, COM2
	- Linux: /dev/ttyS0, /dev/ttyS1
	- FreeBSD: /dev/ttyd0, /dev/ttyd1
	- Digital Unix: /dev/tty01, /dev/tty02
	- HP-UX: /dev/tty1p0, /dev/tty2p0
	- SGI/IRIX: /dev/ttyf1, /dev/ttyf2
	- SunOS/Solaris: /dev/ttya, /dev/ttyb
- baud rate for the serial input. High baud rate is recommended, e.g. 57600
- number of data bits for the serial input. Usually it's used 8 data bits
- parity for the serial input. Usually 'NONE'
- number of stop bits for the serial input. Usually it's used 1 stop bit
- flow control for the serial link. Usually 'OFF'

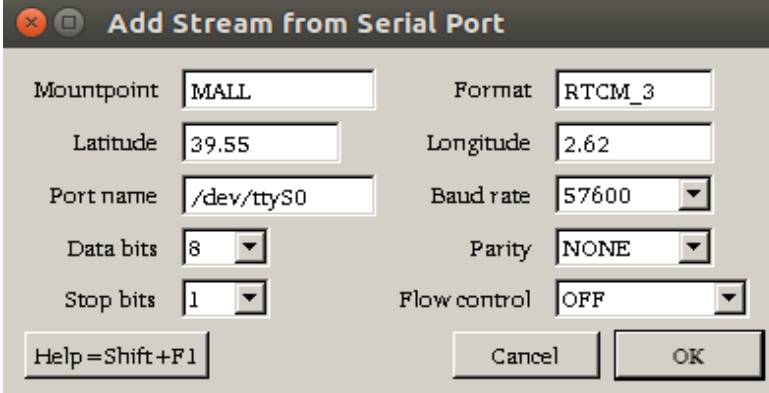

*Fig. 5.2.8: Stream source: Serial port option*

Every mountpoint you select is described in the 'Streams' window by these parameters: resource loader:

- Ntrip Broadcaster host and port, or
- TCP/IP host and port, or
- UDP port, or
- Serial input port specification
- mountpoint
- decoder: name of decoder used to handle the incoming stream content according to its format; to get the raw data, specify the decoder as 'ZERO'
- lat: latitude of reference station in degrees
- long: longitude of reference station in degrees
- nmea: if there is a need to send NMEA-GGA message with position coordinates inside in order to initiate the streaming, then 'yes', otherwise 'no'
- ntrip:
	- Ntrip protocol version (1, 2, 2s, R or U), or
	- 'N', which means 'No Ntrip' for TCP/IP streams, or
	- 'UN', which means 'UDP, No Ntrip' for UDP streams, or
	- 'S', which means 'Serial, No Ntrip' for serial input streams
- bytes: number of bytes received

The logging window provides information about BNC's activities, which are:

1. Log *(fig. 5.2.9)*: logs that BNC gets from Ntrip Broadcasters, which can be saved into a file; to get it, enter the path to a file you want to create with these logs in the 'Logfile (full path)' field;

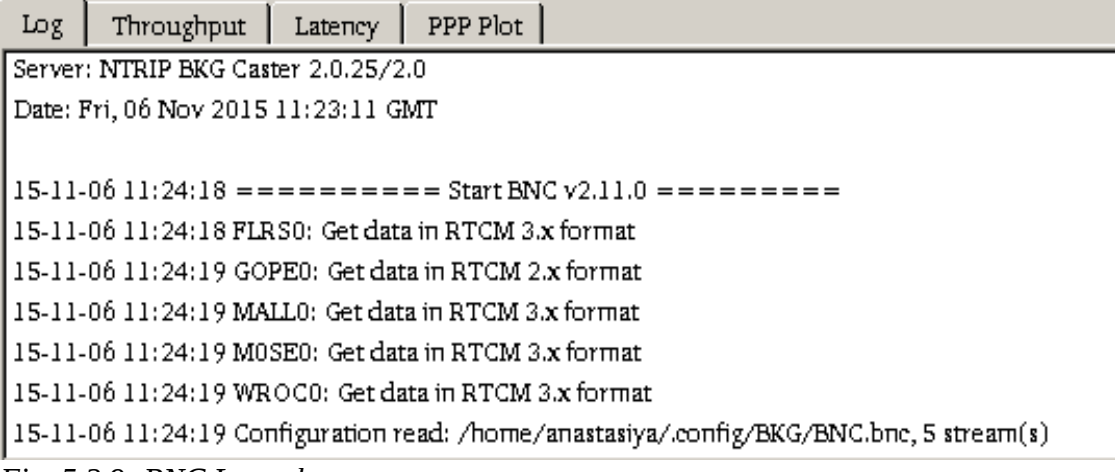

*Fig. 5.2.9: BNC Log tab* 

2. Throughput *(fig. 5.2.10)*: bandwidth of incoming streams in kbits per second (kbps);

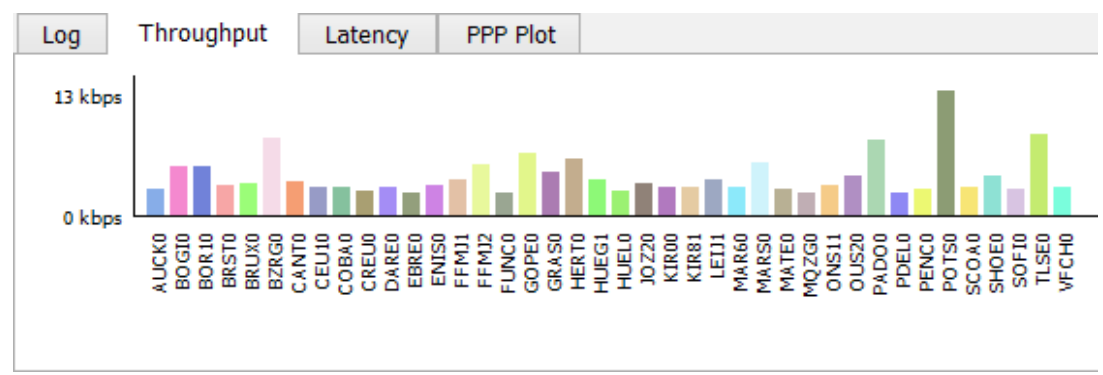

 *Fig. 5.2.10: Bandwidth of incoming streams*

- 3. Latency *(fig. 5.2.11)*: latency of incoming streams in seconds;
- 4. PPP Plot (Precise Point Positioning Plot) is a series of North (red), East (green) and Up (blue) coordinate components.

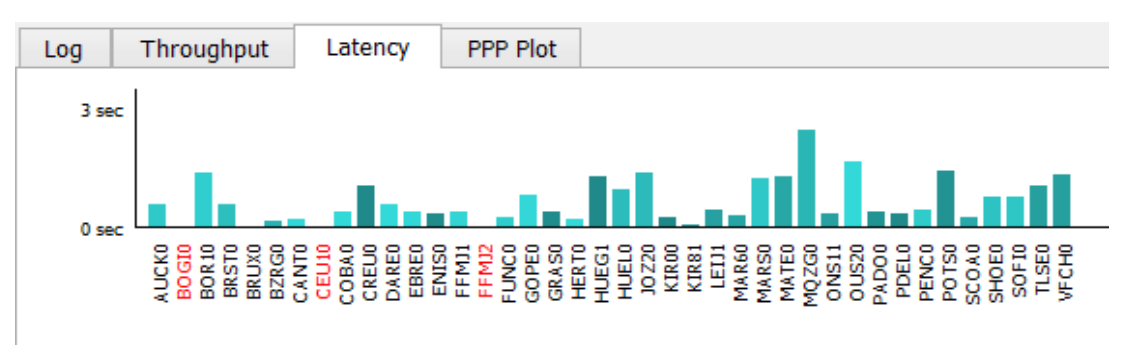

 *Fig. 5.2.11: Latency of incoming streams*

You can also configure the BNC program using configuration examples, which are available in the BNC program suit. They are:

- 1. RinexObs.bnc
- 2. RinexEph.bnc
- 3. BrdcCorr.bnc
- 4. RinexConcat.bnc
- 5. RinexQC.bnc
- 6. RTK.bnc
- 7. FeedEngine.bnc
- 8. PPP.bnc
- 9. PPPQuickStart.bnc
- 10. PPPPostProc.bnc
- 11. PPPGoogleMaps.bnc
- 12. SPPQuickStartGal.bnc
- 13. Sp3.bnc
- 14. Sp3ETRF2000PPP.bnc
- 15. Upload.bnc
- 16. UploadPPP.bnc
- 17. Combi.bnc
- 18. CombiPPP.bnc
- 19. UploadEph.bnc
- 20. Empty.bnc

## <span id="page-42-0"></span>**5.3 Mountpoint description examples**

With the BNC program and the Caster table, it is possible to describe different mountpoints by a list of parameters. You can see it in the table below *(fig. 5.3.1)*. For example, a mountpoint called MALL0 belongs to the Caster host called www.euref-ip.net and can be read at port 2101. The Caster's position in degrees is north: 50.12; east: 8.69; located in Germany. The mountpoint's position is latitude: 39.55; longitude: 8.69; located in Spain, Mallorca. MALL0's Ntrip Server transmits GPS and GLONASS data, using the RTCM Version 3.1 encoder, which handles message types 1004(1) (GPS L1 and L2 code and phase and ambiguities and carrier-to-noise ratio), 1006(10) (station coordinates XYZ for antenna reference point and antenna height), 1008(10) (antenna serial number), 1012(1) (GLONASS L1 and L2 code and phase and ambiguities and carrier-to-noise ratio), 1019(120) (GPS ephemeris), 1020(120) (GLONASS ephemeris), 1033(10) (receiver for antenna and receiver descriptor). 'Nmea – no' means that a stream retrieval will not be started in the usual way of BNC sending an NMEA-GGA message carrying approximate position coordinates. Carrier phase information: 2 (0: 'No', 1: 'Yes, L1', 2: 'Yes, L1 and L2'). The bit rate of the data stream is 5 kbit/s. The Ntrip version is 1. Access to mountpoint: authentication is basic ('B': basic, 'N': none, 'D': digest), usage is free. The messages are not compressed or encrypted.

| 1              | Mountpoint name                                 | MALL0                                                                                        | TUB <sub>O0</sub>                                                   | SISNET0                          | HELG1                                                                           | UCAL0                                 | <b>PRSOC</b>                                      |
|----------------|-------------------------------------------------|----------------------------------------------------------------------------------------------|---------------------------------------------------------------------|----------------------------------|---------------------------------------------------------------------------------|---------------------------------------|---------------------------------------------------|
| $\overline{2}$ | Caster host                                     |                                                                                              | www.euref-ip.net                                                    |                                  | mgex.igs-ip.net                                                                 | czeposr.cuzk.cz                       |                                                   |
| 3              | Caster port                                     |                                                                                              | 2101                                                                |                                  | 2101                                                                            | 2101                                  |                                                   |
| $\overline{4}$ | Caster latitude                                 |                                                                                              | 50.12                                                               |                                  |                                                                                 | 50.12                                 | 49.90                                             |
| 5              | Caster longitude                                |                                                                                              | 8.69                                                                |                                  |                                                                                 | 8.69                                  | 14.80                                             |
| 6              | Caster country                                  |                                                                                              | <b>DEU</b>                                                          |                                  |                                                                                 | <b>DEU</b>                            | <b>CZE</b>                                        |
| 7              | link                                            |                                                                                              | euref-ip                                                            |                                  |                                                                                 | mgex                                  | czepos                                            |
| 8              | Mountpoint latitude                             | 39.55                                                                                        | 49.20                                                               | 52.25                            | 54.17                                                                           | 51.08                                 | 49.50                                             |
| 9              | Mountpoint longitude                            | 2.62                                                                                         | 16.59                                                               | 4.43                             | 7.89                                                                            | 245.87                                | 15.50                                             |
| 10             | Mountpoint country                              | <b>ESP</b>                                                                                   | <b>CZE</b>                                                          | <b>EUR</b>                       | <b>DEU</b>                                                                      | <b>CAN</b>                            | <b>CZE</b>                                        |
| 11             | Nav-system                                      | $GPS + GLO$                                                                                  | $GPS +$<br><b>GLO</b>                                               | GPS+<br><b>GPS</b><br><b>GLO</b> |                                                                                 | $GPS + GLO +$<br>$GAL + BDS +$<br>QZS | <b>GPS</b>                                        |
| 12             | RTCM version                                    | RTCM 3.1                                                                                     | RTCM 2.3                                                            | <b>RTCA</b>                      | RTCM 3.1                                                                        | <b>RAW</b>                            | RTCM <sub>2</sub>                                 |
| 13             | <b>RTCM</b> version details<br>(message number) | $1004(1)$ ,<br>1006(10),<br>1008(10),<br>$1012(1)$ ,<br>1019(120),<br>1020(120),<br>1033(10) | 1(1),<br>3(15),<br>18(1),<br>19(1),<br>22(15),<br>23(15),<br>24(15) | $*MSG(1)$                        | 1004(1),<br>1006(10),<br>1008(10),<br>$1012(1)$ ,<br>1019,<br>1020,<br>1033(10) | <b>BINEX</b>                          | 3(10), 20(1),<br>21(1), 22(10),<br>23(10), 24(10) |
| 14             | <b>Nmea</b>                                     | n <sub>o</sub>                                                                               | no                                                                  | no                               | no                                                                              | no                                    | yes                                               |
| 15             | Carrier                                         | $\mathcal{P}$                                                                                | $\overline{2}$                                                      | $\Omega$                         | $\overline{c}$                                                                  | $\mathcal{P}$                         | $\mathfrak{p}$                                    |
| 16             | <b>Bitrate</b>                                  | 5000                                                                                         | 3500                                                                | 500                              | 2400                                                                            | 9600                                  | 9600                                              |
| 17             | <b>Ntrip</b>                                    | 1                                                                                            | 1                                                                   | 1                                | 1                                                                               | 1                                     | 1                                                 |
| 18             | Authentification                                | $\mathsf B$                                                                                  | $\mathsf B$                                                         | B                                | B                                                                               | B                                     | $\mathsf B$                                       |
| 19             | Fee                                             | N                                                                                            | N                                                                   | N                                | $\overline{Y}$                                                                  | ${\sf N}$                             | $\overline{Y}$                                    |
| 20             | Compression-encryption                          | none                                                                                         | none                                                                | <b>SINCA</b>                     | none                                                                            | none                                  | none                                              |

 *Fig. 5.3.1: Latency of incoming streams*

## <span id="page-43-0"></span>**5.4 U-center**

U-center is u-blox's software made to translate different formats of raw data into userfriendly information, such as satellites in view, signal strength and its history for every observed satellite, movement direction and speed, exact map points, and so on. U-center application allows testing not only u-blox devices but also other GNSS devices. When the program is started and the position is being evaluated, a user can find a lot of useful windows, bars, and tabs, some of which are shown in the picture below *(fig. 5.4.1)*. They are basic information (latitude, longitude, altitude, fix mode, PDOP, HDOP, number of satellites in view), observed satellites on the map, signal strength and its history for every observed satellite, meter, speed meter, compass, watch, Google Earth view, and so on.

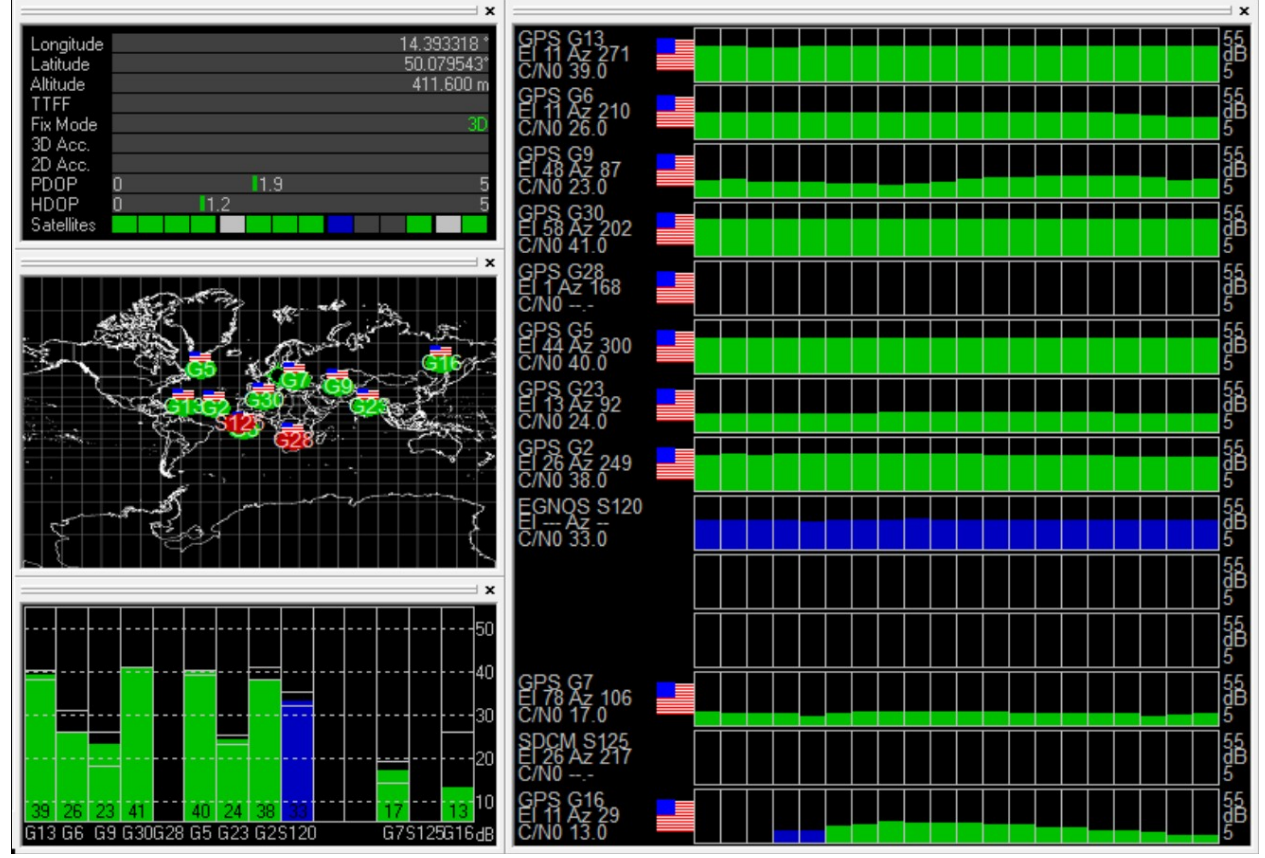

 *Fig. 5.4.1: U-center main window*

Another useful window is the text console, where a user can observe NMEA messages along with their contents, sent or received at the exact moment *(fig. 5.4.2)*. The packet console shows message names and their meaning. The binary console shows each NMEA message in binary code. The message view expands messages and their items into readable sentences.

The sky view shows observed satellites and their paths around a user's antenna *(fig. 5.4.3)*. The deviation map shows position points as a usual map, but over a radial scale to determine the precision easily.

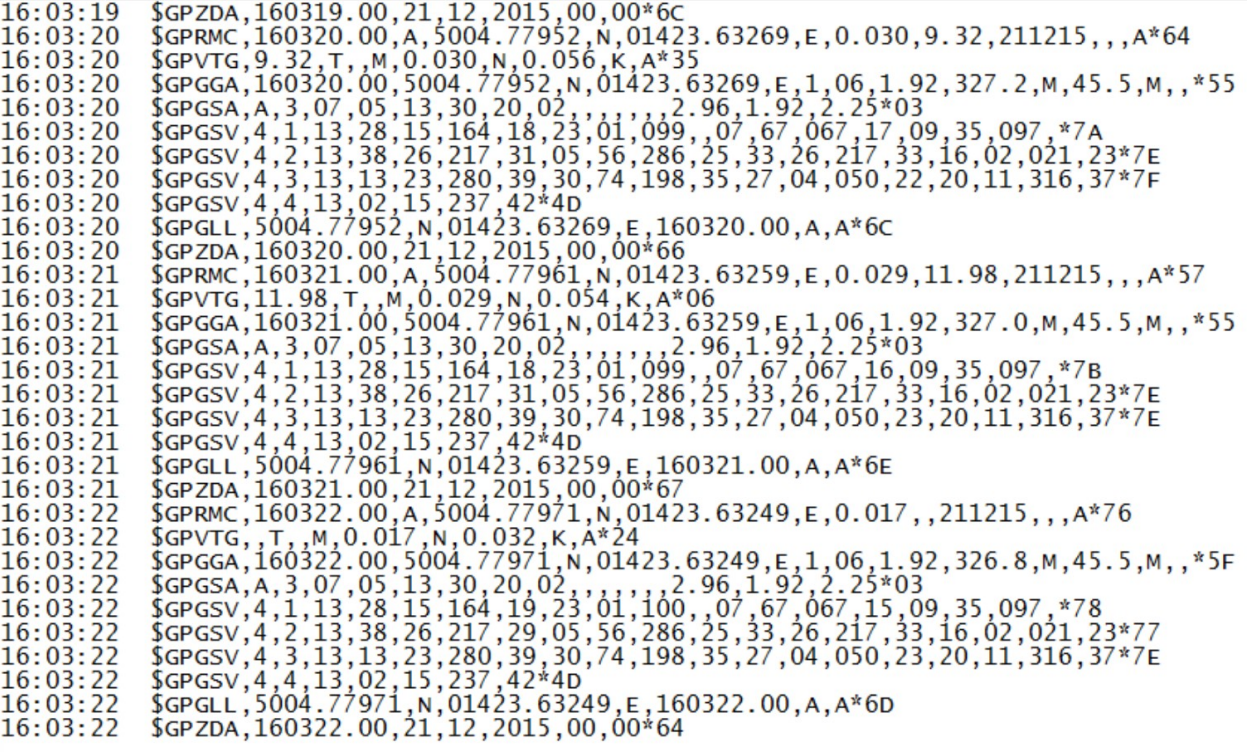

 *Fig. 5.4.2: U-center text console*

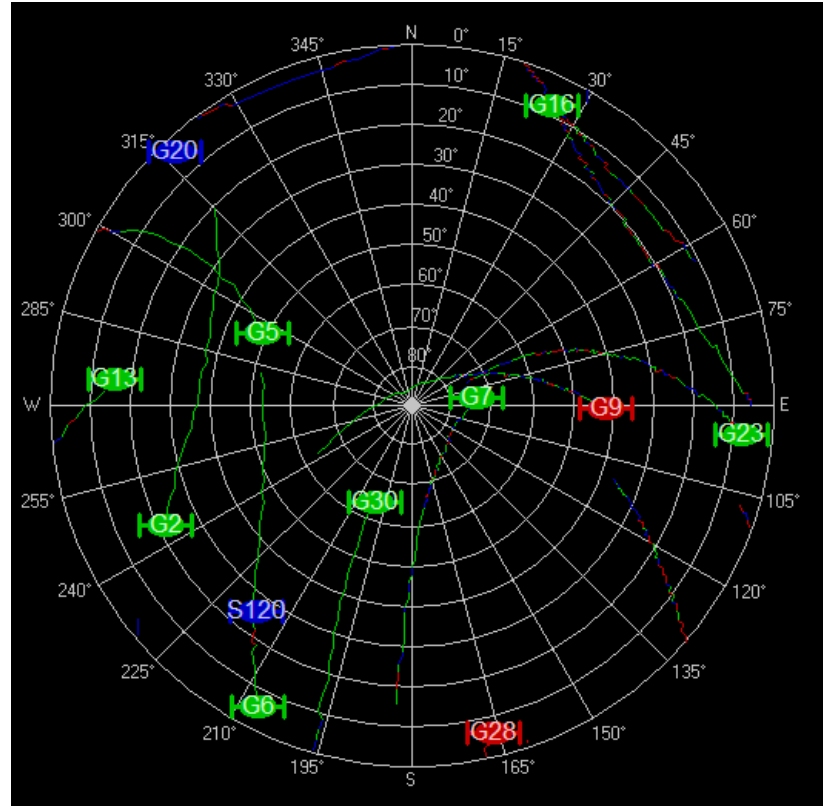

*Fig. 5.4.3: U-center sky view*

## <span id="page-45-0"></span>**6. Measurements**

This chapter are demonstrates the actual position evaluations for different positioning methods and their further comparison. In order to take the measurements a u-blox GPS receiver and antenna were used, along with software named u-center made by u-blox. At first, the position measurement was taken using plain GPS without additions (*fig. 6.1a*). Then, the same position measurement was taken with SBAS correction (hereinafter referred to as SBAS) (*fig. 6.1b*). Finally, the measurement was repeated using GBAS corrections, which were received by BNC software using Ntrip protocol and were transferred to the GPS receiver (hereinafter Ntrip) (*fig. 6.1c*).

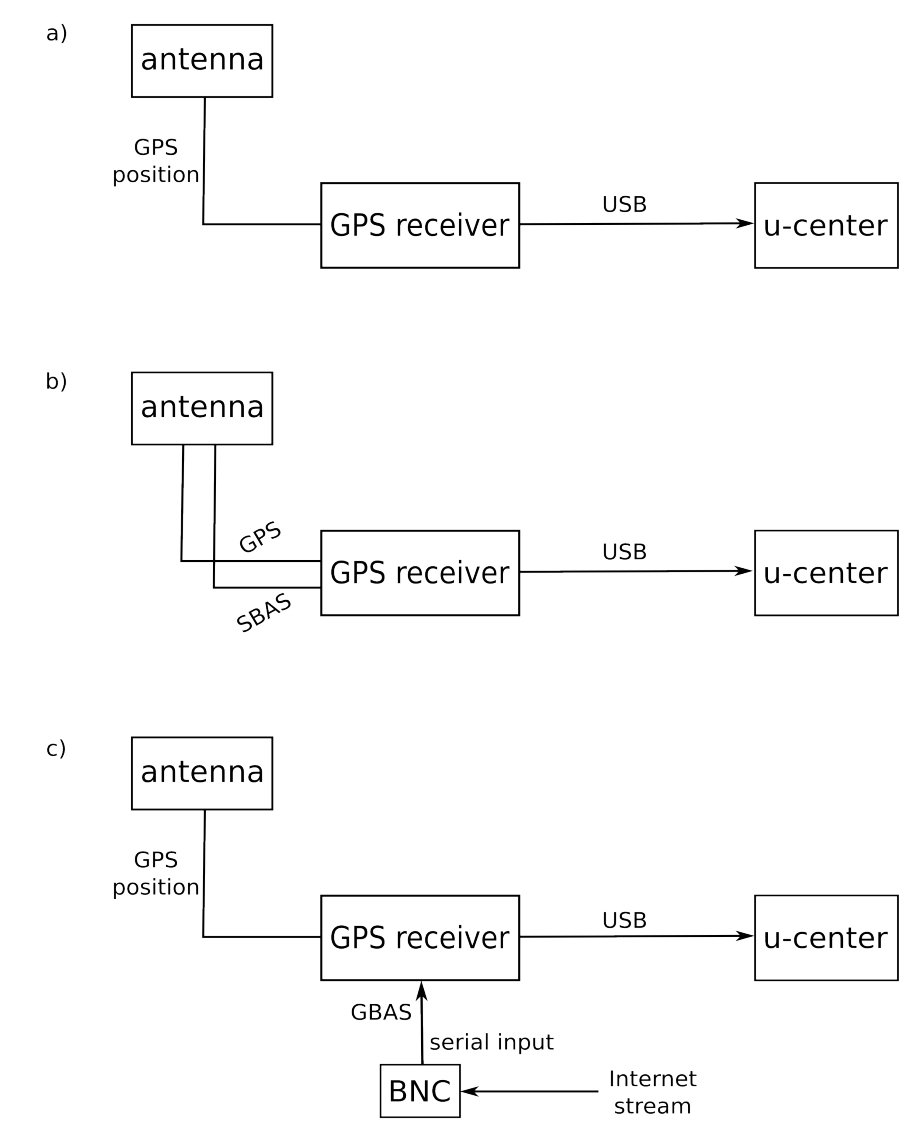

*Fig. 6.1: schemes of elements arrangement used for position evaluation: a) GPS, b) GPS+SBAS, c) GPS+Ntrip*

Each measurement lasted one hour and the position was taken every two seconds, which means a total of 1800 samples. At the end of each measurement, a table containing latitudelongitude pairs for each sample was created. In the Ntrip measurement was used the following mountpoint: BOR10 Borowiec, located in Poland at lat: 52,28°; lon: 17,07°; and supporting the RTCM 2.3 format.

The left side of *fig. 6.2* shows all the measured samples centred around the average of all previously measured positions, around which is also shown the deviation ellipse. The GPS deviation ellipse has the least rounded shape, with the ratio of the lengths of the minor and major axes as approximately 1:14 (measured at about 2 and 28 metres respectively). This ratio for SBAS is about 1:2.5, while the same ratio of the deviation ellipse axes for Ntrip is 1:1.3. The latter has the most rounded shape.

On the right side of *fig. 6.2,* all the measured samples were moved so as to place all the points inside the outer radius. The widest radius was acquired from a GPS measurement reaching 47 metres, an Ntrip measurement radius of 31 metres, and an SBAS measurement of 25 metres. As may be seen from these pictures, plain GPS has not only a wider sample scatter but also an irregular, stretched shape, whereas GPS using corrections has a narrower and more rounded scatter.

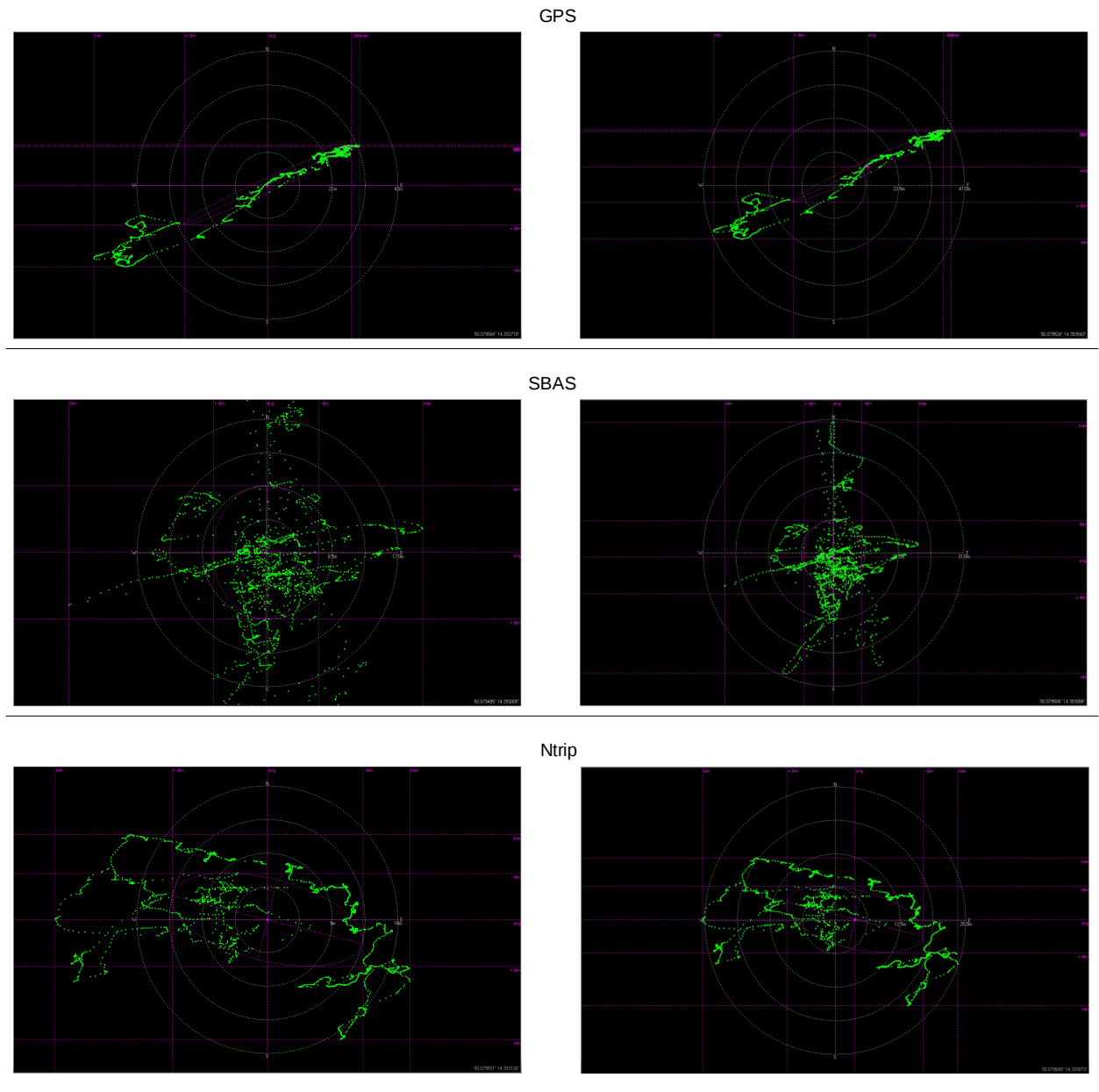

 *Fig. 6.2: Deviation maps of GPS, SBAS, Ntrip: left - average centred, right - fit inside outer radius*

To ensure a more precise comparison of the different positioning methods, the average radius was chosen as the main comparison parameter. This was calculated using tables of latitudelongitude pairs in the following way:

1. The average point was calculated using the arithmetic mean in degrees

$$
x_0 = \frac{\sum_{i=1}^n x_i}{n} \quad [\circ, \circ, -]
$$

$$
y_0 = \frac{\sum_{i=1}^n y_i}{n} \quad [\circ, \circ, -]
$$

where  $(x_0, y_0)$  – average point coordinates (latitude, longitude),  $(x_i, y_i)$  – coordinate for a specific sample,  $n$  – count of samples.

(x0GPS, y0GPS) = (50.07958, 14.39372)

Average points:

$$
(x_{0GPS}, y_{0GPS}) = (50.07958, 14.39372)
$$

$$
(x_{0SBAS}, y_{0SBAS}) = (50.07965, 14.39313)
$$

$$
(x_{0NTRIP}, y_{0NTRIP}) = (50.07948, 14.39300)
$$

2. For each latitude-longitude pair, a radius was calculated relative to the average point and converted to metres by multiplying degree distances by numbers corresponding to the latitude in question

$$
r_i = \sqrt{((x_i - x_0) * 111230.31)^2 + ((y_i - y_0) * 71577.31)^2}
$$
 [m; <sup>°</sup>, <sup>°</sup>, <sup>°</sup>, <sup>°</sup>]

where  $r_i$  – distance between the average point and the specific sample,  $(x_0, y_0)$  – average point coordinates (latitude, longitude),  $(x_i, y_i)$  – coordinate for a specific sample.

3. The average radius was calculated using all the radii

$$
r_{av} = \frac{1}{n} \sqrt{\sum_{i=1}^{n} r_i^2}
$$
 [m; -, m]

where  $r_{av}$  – the average radius,  $n -$  count of samples,  $r_i$  – distance between the average point and specific sample.

The average radii:

$$
r_{0GPS} = 0.6895 \text{ m}
$$
  
\n $r_{0SBAS} = 0.3448 \text{ m}$   
\n $r_{0NTRIP} = 0.2507 \text{ m}$ 

As may be seen from these results, corrections heavily improve the positioning accuracy in our case: SBAS sees a 50% improvement and Ntrip a 63.6% improvement. Ntrip has better accuracy mostly because GBAS systems have more reference stations than SBAS systems. Since ionospheric errors vary from place to place, the greatest impact on the error correction results from the ground station located at the position closest to the measured position. Hence, the denser the station grid is the more chance there is to have a signal from the least distance and, therefore, to locate the position with better accuracy.

*Fig. 6.3* indicates the count of samples located in between specific radii around the average point, with these radii located five metres apart from each other. All three methods are compared. The first thing worthy of attention is the maximum radius: SBAS is less than 30 metres, Ntrip is

less than 35 metres, and GPS is more than 60 metres. There is also an obvious difference among the sample concentration distributions – namely, a relatively level GPS curve peaking between 15 and 30 metres, a bell-like SBAS curve peaking between 10 and 20 metres, and the Ntrip curve exponentially decreasing after peaking below the five-metre radius. All of the measurements have shown little to no samples inside the respective  $r_{av}$ ; therefore, it is not advisable to assume that if some positioning method guarantees, for example, a sub-metre accuracy it means that every positioning sample would fall into a one-metre radius.

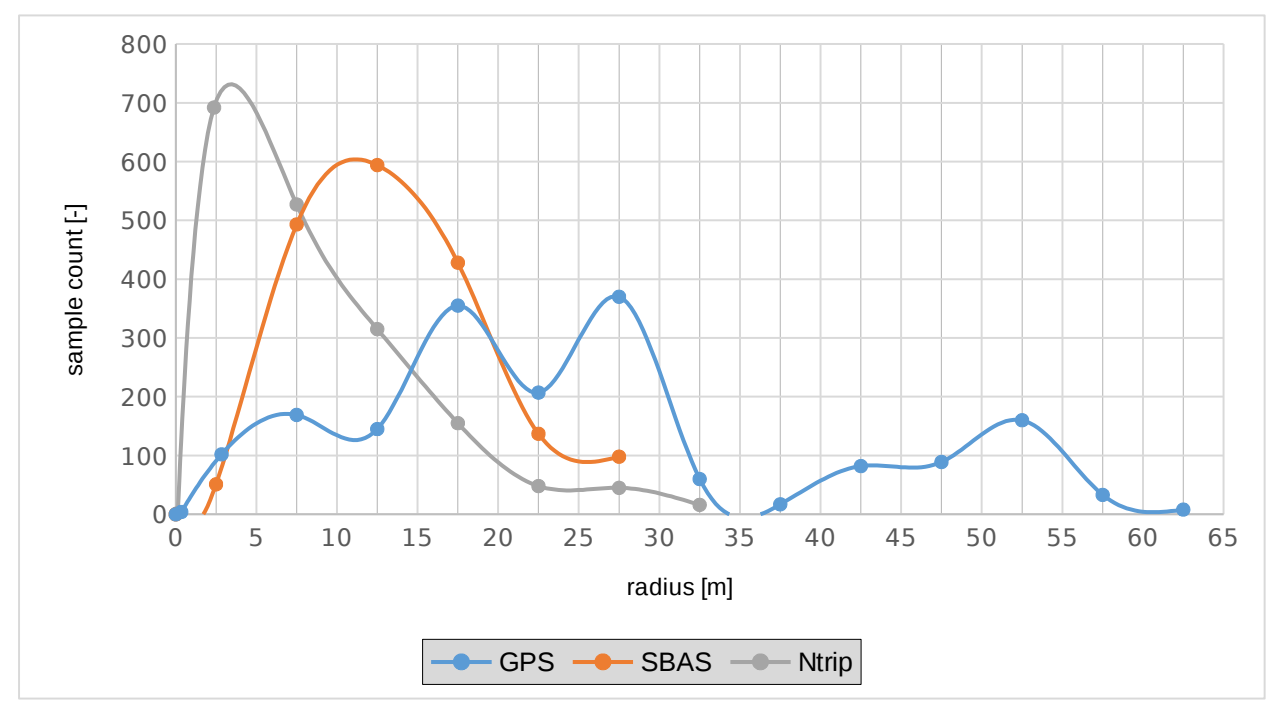

 *Fig. 6.3: Sample count over radius ranges*

## <span id="page-49-0"></span>**Conclusion**

The main goal of this bachelor thesis is to demonstrate the position evaluation using plain GPS and differential GPS (DGPS) and then to compare them. DGPS was developed to improve GPS positioning. DGPS can be divided into satellite based augmentation system (SBAS) and ground based augmentation system (GBAS). Each system has their own definite standards and formats, which are described in the Chapter 1.

In the Chapter 6 'Measurements' were compared different methods of position evaluation, namely, plain GPS, GPS+SBAS and GPS+GBAS (using Ntrip protocol to get a broadcaster's stream from the Internet). As it was expected, the measurements using correction methods turned out to be more accurate: SBAS sees a 50% improvement and Ntrip a 63,6% improvement. There is a difference between SBAS- and GBAS correction improvement of more than 13% mostly because of station grid density: in case of GBAS there is a bigger chance to use the best suiting reference station by possibility to choose them, while SBAS positioning only informs the user which station it uses. The average radii ( $r_0$  or  $r_{av}$ ) are:  $r_{0GPS} = 0.6895$  metres,  $r_{0SBAS} = 0.3448$ metres, and  $r_{\text{ONTRIP}}$  = 0.2507 metres. The most noticeable difference among these methods may be seen in *fig. 6.3*, which is the maximum radius of each method: plain GPS has max. radius at about  $60 - 65$  metres, Ntrip at about  $30 - 35$  metres, and SBAS at about  $25 - 30$  metres.

## <span id="page-50-0"></span>**References**

[1] RINEX: The Receiver Independent Exchange Format, Version 3.02. In: *IGS (International GNSS Service)* [online]. International GNSS Service (IGS), RINEX Working Group and Radio Technical Commission for Maritime Services Special Committee 104 (RTCM-SC104), 2013. [cit. 26.05.2016]. Available from:

 *[ftp://igs.org/pub/data/format/ rinex302.pdf](ftp://igs.org/pub/data/format/rinex302.pdf)*

[2] RTCM (The Radio Technical Commission for Maritime Services) [online]. RTCM. [cit. 26.05.2016]. Available from: <http://www.rtcm.org/default.php>

[3] EL-RABBANY, Ahmed. *Introduction to GPS: The Global Positioning System.* Norwood, MA 02062: ARTECH HOUSE, INC., 2002. ISBN 1-58053-183-0.

[4] Networked Transport of RTCM via Internet Protocol (Ntrip) , Version 1.0. In: *GDC (GNSS Data Center)* [online]. Bundesamt für Kartographie und Geodäsie (BKG), 2004. [cit. 26.05.2016]. Available from:

[http://igs.bkg.bund.de/root\\_ftp/NTRIP/documentation/NtripDocumentation.pdf/](http://igs.bkg.bund.de/root_ftp/NTRIP/documentation/NtripDocumentation.pdf)

[5] Denise DETTMERING, Christian WAESE and Georg WEBER. Networked Transport of RTCM via Internet Protocol, Ntrip, Version 1.0, Example Implementation. In: *GDC (GNSS Data Center)* [online]. Bundesamt für Kartographie und Geodäsie (BKG), 2006. [cit. 26.05.2016]. Available from:

[http://igs.bkg.bund.de/root\\_ftp/NTRIP/documentation/NtripImplementation.pdf/](http://igs.bkg.bund.de/root_ftp/NTRIP/documentation/NtripImplementation.pdf)

[6] Dale DePriest. NMEA data. In: *GPS information* [online]. [cit. 26.05.2016]. Available from: [http://www.gpsinformation.org/dale/nmea.htm/](http://www.gpsinformation.org/dale/nmea.htm)

[7] Bharati Bidikar, Gottapu Sasibhushana Rao, Laveti Ganesh, MNVS Santosh Kumar. Satellite Clock Error and Orbital Solution Error Estimation for Precise Navigation Applications. In: *Scientific Research: An Academic Publisher* [online]. 2014. [cit. 26.05.2016]. Available from: *[file.scirp.org/pdf/POS\\_2014021316044905.pdf](file:///home/nastya/file.scirp.org/pdf/POS_2014021316044905.odt)*/

[8] Why postprocess GPS data? *Esri* [online]. Esri, 2004. [cit. 26.05.2016]. Available from: <http://www.esri.com/~/media/files/pdfs/partners/hardware/why-postprocess.pdf>

[9] SBAS Made Easy. In: *SX Blue Series* [online]. GENEQ Inc. [cit. 26.05.2016]. Available from:

<http://www.sxbluegps.com/technology/sbas-made-easy/>

[10] *OmniSTAR* [online]. OmniSTAR. [cit. 26.05.2016]. Available from: <http://www.omnistar.com/Home.aspx>

[11] EUREF Permanent Network [online]. EPN Central Bureau, 2014. [cit. 26.05.2016]. Available from:

[http://www.epncb.oma.be/\\_organisation/components.php](http://www.epncb.oma.be/_organisation/components.php)

[12] EUREF Permanent Network [online]. Wikipedia. [cit. 26.05.2016]. Available from: [https://en.wikipedia.org/wiki/EUREF\\_Permanent\\_Network](https://en.wikipedia.org/wiki/EUREF_Permanent_Network)

[13] BKG Ntrip Client (BNC) Version 2.9. In: *Open Source Software development for Ntrip* [online]. Trac Open Source Project, 2013. [cit. 26.05.2016]. Available from: [software.rtcm-ntrip.org/svn/trunk/BNC/src/bnchelp.html](http://software.rtcm-ntrip.org/svn/trunk/BNC/src/bnchelp.html)

## <span id="page-52-0"></span>**Appendix**

Attached CD contains the following data:

- this bachelor thesis in .pdf format
- the software used in this work (BNC, u-center)
- the data obtained during the measurements
- all the images and graphs used in this thesis